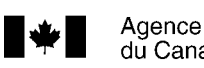

Agence du revenu Canada Revenue<br>du Canada Agency

# Guide de l'employeur

# **Comment établir le feuillet T4 et le Sommaire**

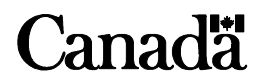

# **Pour obtenir plus de renseignements**

Si vous désirez plus de renseignements après avoir consulté ce guide, voir **www.arc.gc.ca** ou téléphonez au **1-800-959-7775**.

Pour obtenir des formulaires ou des publications, voir **www.arc.gc.ca/formulaires** ou composez le **1 800 959-3376**.

# **Listes d'envois électroniques**

Nous pouvons vous communiquer, dès qu'ils surviennent, les changements concernant les retenues sur la paie et la production électronique pour les entreprises.

Voir **www.arc.gc.ca/listes** pour vous inscrire gratuitement à une ou plusieurs de ces listes d'envois électroniques.

# **Utilisez-vous un téléimprimeur?**

Si vous utilisez un téléimprimeur, vous pouvez téléphoner sans frais à notre service de renseignements bilingue au **1-800-665-0354**.

# **Publications pour les employeurs**

- T4001, *Guide de l'employeur* Les retenues sur la paie et les *versements*
- T4130, *Guide de l'employeur Avantages imposables*
- RC4157, *Guide de l'employeur Comment retenir l'impôt sur les revenus de pension ou d'autres sources et établir le feuillet T4A et le Sommaire*

# **Faites-nous part de vos suggestions**

Si vous avez des suggestions ou des commentaires qui pourraient améliorer ce guide, n'hésitez pas à nous les transmettre. Écrivez-nous à l'adresse suivante :

Direction des services aux contribuables Agence du revenu du Canada 750, chemin Heron Ottawa ON K1A 0L5

# **Quoi de neuf**

### **Nouveaux codes**

De nouveaux codes ont été créés dans la section « Autres renseignements » du feuillet de renseignements T4. L'inscription de ces codes est optionnelle pour l'année 2006 mais elle sera obligatoire pour 2007. Pour plus de détails, lisez le chapitre 2.

- **Code 81** Revenus bruts de bureaux ou d'agences de placement de travailleurs
- **Code 82** Revenus bruts du chauffeur de taxi ou d'un autre véhicule de transports de passagers
- **Code 83** Revenus bruts du coiffeur pour hommes et dames
- **Code 84** Titre de transport en commun

En plus, le **code 85**, Primes versées à un régime privé d'assurance-maladie a été rajouté afin de fournir une espace pour déclarer ces montants. Ce code est optionnel.

### **Pêcheurs**

À compter de l'année d'imposition 2006, il est obligatoire de déclarer un revenu de pêche sur un feuillet T4. Si vous êtes un employeur désigné de pêcheurs travailleurs autonomes (par exemple, l'acheteur de la prise) ou un acheteur auquel un pêcheur travailleur autonome a soumis au cours de l'année civile le formulaire TD3F, *Choix des pêcheurs concernant la retenue d'impôt à la source*, vous devez produire une déclaration de renseignements T4 pour cette année-là. Pour connaître les instructions sur la façon de remplir la déclaration T4, lisez le chapitre 5, Cas particulier.

### **Régime provincial d'assurance parentale (RPAP)**

Pour déclarer les primes et les gains assurables du RPAP, consultez les cases 55 et 56 du chapitre 2. Pour identifier l'exemption du RQAP (gains exonérés pour toute la période d'emploi dans la province du Québec) consultez la case 28 du chapitre 2. Pour plus de renseignements sur la façon de remplir les feuillets de renseignements du Québec, visitez le site Web de Revenu Québec à **www.revenu.gouv.qc.ca**.

Si vous avez une déficience visuelle, vous pouvez obtenir nos publications en braille, en gros caractère, en texte électronique (CD ou disquette), en format MP3 ou sur audiocassette. Pour en savoir plus, visitez notre site Web à **www.arc.gc.ca/substituts** ou composez le **1-800-959-3376**.

#### **Remarque**

Dans cette publication, toutes les expressions désignant des personnes visent à la fois les hommes et les femmes.

The English version of this publication is called *Employer's Guide – Filing the T4 Slip and Summary*.

# **Table des matières**

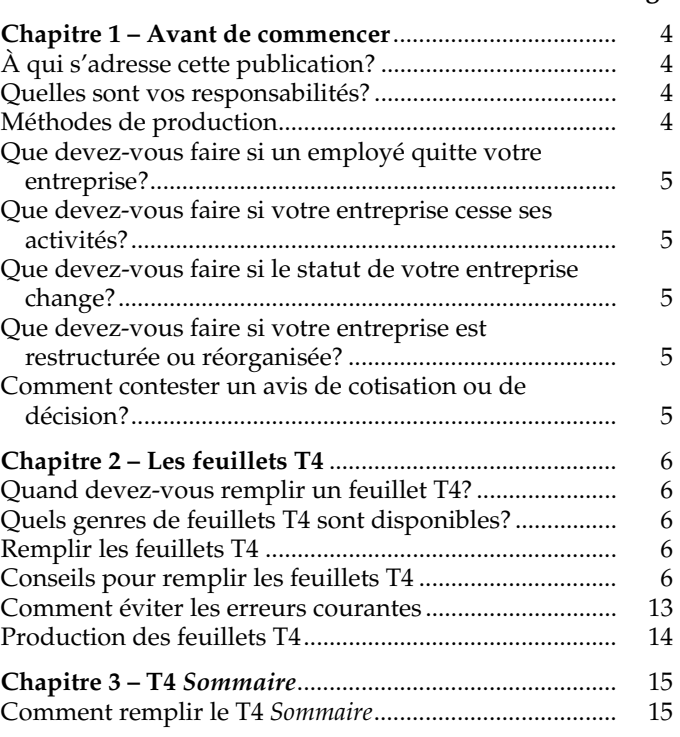

# **T4 par Internet**

Agence du revenu du Canada s'efforce de toujours L'Agence du revenu du Canada s'efforce de toujour.<br>
mieux vous servir. Les entreprises qui produisent entre 1 et 500 **feuillets T4** sont invitées à choisir parmi les options de production électronique suivantes :

- **Transfert de fichier T4 par Internet (XML)** C'est l'option la plus pratique pour les employeurs qui utilisent un logiciel maison ou un logiciel commercial pour gérer le système de paie de leur entreprise. Le Transfert de fichier par Internet (XML) permet de nous transmettre une déclaration contenant entre 1 et 500 feuillets (fichier maximum jusqu'à 610 kilo-octets). Tout ce qu'il vous faut est un navigateur Web pour vous connecter à Internet. Vous pourrez alors, au moyen de votre logiciel maison ou logiciel commercial, créer, imprimer et sauvegarder votre déclaration de renseignements T4 que vous produirez par voie électronique en format XML. Pour obtenir des renseignements sur cette option, communiquez avec votre concepteur de logiciel ou visitez notre site Web.
- **Formulaires T4 Web** C'est l'option la plus pratique pour les employeurs qui produisent entre 1 et 3 feuillets T4. Si vous choisissez cette option, tout ce qu'il vous faut est un navigateur compatible pour remplir, imprimer et transmettre votre déclaration de renseignements T4.
- **Application poste de travail T4** C'est l'option la plus pratique pour les employeurs qui doivent produire entre 1 et 70 feuillets T4. Cette application poste de travail téléchargeable vous permet de créer, de sauvegarder,

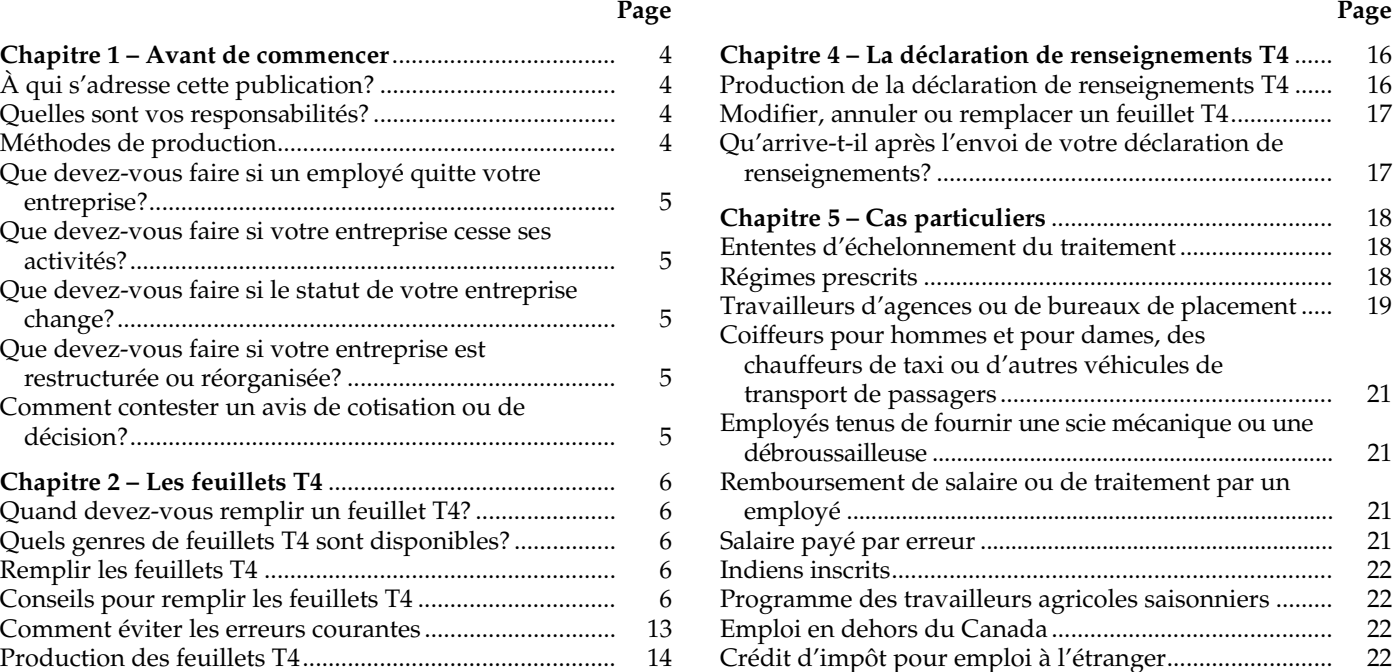

d'imprimer et de transmettre votre déclaration de renseignements T4 par voie électronique.

La production électronique sera disponible du 8 janvier 2007 jusqu'au début de décembre 2007.

# **Avantages de ces options**

L'option de transfert de fichier T4 par Internet (XML) vous permet de transmettre en toute sécurité, par Internet, votre déclaration encodée en utilisant un logiciel maison ou un logiciel commercial. Nos formulaires T4 Web et l'application poste de travail T4 vous permettent de :

- créer une version électronique de la déclaration de renseignements T4;
- valider les données;
- calculer les totaux pour le *Sommaire*;
- utiliser les données électroniques pour imprimer les feuillets T4 des employés;
- transmettre en toute sécurité votre déclaration encodée par Internet.

#### Pour obtenir des renseignements sur ces options, voir **www.arc.gc.ca/internetT4**.

Le transfert de fichier par Internet (XML) permet aussi de transmettre les déclarations originales et modifiées des feuillets T4A, T4RSP, T4RIF, T4A-NR, NR4, T5, T3, T5008, les reçus de cotisations versées à un REER, et les déclarations originales seulement des feuillets T4E, T5007 et T5018.

# **Chapitre 1 – Avant de commencer**

# **À qui s'adresse cette publication?**

Cette publication s'adresse à vous si vous êtes un **employeur** (résident **ou** non résident) et que vous avez versé à vos employés, selon le cas :

- des revenus d'emploi;
- des commissions;
- des allocations ou avantages imposables;
- des revenus de pêche (voir « Pêcheurs » ci-dessous);
- tout autre paiement pour services rendus au cours de l'année.

### **Pêcheurs**

À compter de l'année d'imposition 2006, il est obligatoire de déclarer un revenu de pêche sur un feuillet T4. Si vous êtes un employeur désigné de pêcheurs travailleurs autonomes (par exemple, l'acheteur de la prise) ou un acheteur auquel un pêcheur travailleur autonome a soumis au cours de l'année civile le formulaire TD3F, *Choix des pêcheurs concernant la retenue d'impôt à la source*, vous devez produire une déclaration de renseignements T4 pour cette année-là.

### **N'utilisez pas ce guide si :**

- Vous avez versé des pensions, des allocations de retraite, un paiement forfaitaire, une rente ou d'autres revenus (y compris un montant payé à un propriétaire ou à un associé d'une entreprise non constituée en société). Pour des renseignements sur la façon de remplir le feuillet T4A et le *Sommaire*, consultez le guide RC4157, *Comment retenir l'impôt sur les revenus de pension ou d'autres sources et établir le feuillet T4A et le Sommaire*.
- Vous avez versé des honoraires (excluant les jetons de présence versés à des administrateurs), commissions ou autres sommes à des non-résidents pour des services rendus au Canada autrement que dans une situation d'emploi. Pour des renseignements sur la façon de remplir une déclaration T4A-NR, consultez le guide T4061, *Guide sur la retenue d'impôt des non-résidents*.
- Vous êtes un employeur dont l'activité commerciale principale est la construction et que vous avez versé des montants à des sous-traitants pour les marchandises livrées ou les services fournis dans le cadre d'activités de construction. Ces montants doivent être déclarés au moyen du formulaire T5018, *États des paiements contractuels*.
- Vous avez versé des montants provenant d'une convention de retraite. Consultez le guide T4041, *Guide des conventions de retraite* plus de renseignements sur la façon de remplir la déclaration T4A-RCA.

# **Quelles sont vos responsabilités?**

Pour produire une déclaration de renseignements, vous devez préparer des feuillets T4 et le T4 *Sommaire*  correspondant.

Vous devez nous soumettre votre déclaration de renseignements T4 et remettre les feuillets T4 à vos employés au plus tard le **dernier jour de février de l'année qui suit l'année civile visée par la déclaration**. Si le dernier jour de février est un samedi ou un dimanche, vous avez jusqu'au jour ouvrable suivant pour produire votre déclaration de renseignements.

Vous devez conserver vos registres et livres de comptes (en format papier **et** en format électronique) pendant six ans après la fin de la dernière année d'imposition à laquelle ils se rapportent.

Pour en savoir plus sur les responsabilités des employeurs, voir **www.arc.gc.ca/retenues**.

### **Pénalités et intérêts**

Si vous ne produisez pas à temps la déclaration de renseignements T4, la pénalité est de 25 \$ par jour, avec un minimum de 100 \$ et un maximum de 2 500 \$ par omission.

Les dispositions de la *Loi de l'impôt sur le revenu* en matière d'équité nous accordent une certaine latitude pour annuler la totalité ou une partie des intérêts et des pénalités ou pour y renoncer. Nous pouvons tenir compte des circonstances extraordinaires qui peuvent vous empêcher de vous conformer à la *Loi de l'impôt sur le revenu*. Pour en savoir plus, procurez-vous la circulaire d'information 92-2, *Lignes directrices concernant l'annulation des intérêts et des pénalités*.

# **Méthodes de production**

Le tableau ci-dessous peut vous aider à déterminer quelle méthode de production vous devez utiliser.

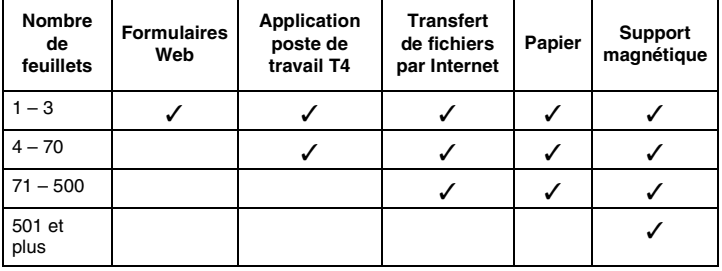

Le transfert de fichiers par Internet vous permet de produire plusieurs déclarations T4 en une seule transmission. Par exemple, un fournisseur des services de la paie peut produire plusieurs déclarations T4 en une seule transmission pourvu que le fichier total ne dépasse pas 610 ko.

#### **Remarque**

Les fournisseurs des services utilisent leur propre numéro d'entreprise (NE) et code d'accès au Web (CAW) — et **non** celui de chacune des déclarations T4 incluse dans la transmission — et soumettent le fichier.

# **Que devez-vous faire si un employé quitte votre entreprise?**

Nous vous suggérons de calculer la rémunération totale versée à l'employé pendant l'année jusqu'au jour de son départ et de lui remettre un feuillet T4. Conservez la copie qui nous est destinée et joignez-la au T4 *Sommaire* que vous nous enverrez au plus tard le dernier jour de février de l'année suivante.

De plus, vous devez remettre un *Relevé d'emploi* dûment rempli à chaque ex-employé.

Pour obtenir plus de renseignements, vous pouvez vous procurer la publication intitulée *Comment remplir le relevé d'emploi (RE)*, auprès de votre bureau de Ressources humaines et Développement social Canada de votre région ou dans le site Web de ce ministère à **www.rhdcc.gc.ca**.

## **Que devez-vous faire si votre entreprise cesse ses activités?**

- Versez toutes les retenues de cotisations au RPC à l'AE et d'impôt sur le revenu de vos anciens employés dans les sept jours suivant la date de la fin des activités de votre entreprise. Pour plus de renseignements, consultez le guide T4001, *Guide de l'employeur – Les retenues sur la paie et les versements*.
- Si certains de vos anciens employés ont accumulé des droits aux prestations pendant l'année dans le cadre de votre **régime de pension agréé (RPA)** ou de votre **régime de participation différée aux bénéfices (RPDB)**, vous devez calculer le **facteur d'équivalence (FE)** qui s'applique à eux. Pour plus de renseignements sur le calcul du facteur d'équivalence, consultez le guide T4084, *Guide du facteur d'équivalence.*
- Remplissez les feuillets T4 et le T4 *Sommaire* connexe sur papier ou en utilisant une des méthodes de production électronique et envoyez le tout au Centre de technologie d'Ottawa, dans les 30 jours suivant la date de la fin des activités de votre entreprise. Remettez à vos anciens employés leurs copies des feuillets T4.
- Préparez et remettez un relevé d'emploi dûment rempli à chaque ancien employé. Pour en savoir plus, procurez-vous la publication intitulée *Comment remplir le relevé d'emploi (RE)*, auprès de votre centre de Ressources humaines et Développement social Canada de votre région ou visitez le site Web de ce ministère à **www.rhdcc.gc.ca**

# **Que devez-vous faire si le statut de votre entreprise change?**

Si vous modifiez le statut de votre entreprise, nous vous considérons comme **un nouvel employeur**. Vous aurez peut-être besoin d'un nouveau numéro d'entreprise (NE) et d'un nouveau compte de retenues sur la paie.

Communiquez avec nous au **1-800-959-7775** pour nous faire savoir si votre statut d'affaires a changé ou changera dans un avenir prochain.

# **Que devez-vous faire si votre entreprise est restructurée ou réorganisée?**

Depuis le 1<sup>er</sup> janvier 2004, un nouvel employeur qui a acquis la plupart ou l'ensemble des activités d'une entreprise et qui a immédiatement pris en charge les employés de l'ancien employeur peut, à certaines conditions, tenir compte des montants retenus, remis ou payés en vertu du *Régime de pensions du Canada* et de la *Loi sur l'assurance-emploi*.

Voir le site **www.arc.gc.ca/aproposrpcae** pour savoir si vous pouvez profiter de ces modifications législatives.

Si votre entreprise ne peut se prévaloir des nouvelles modifications et que vous savez que certains employés ont déjà payé le maximum annuel de cotisations au RPC ou au RRQ et à l'AE pour l'année avant le changement, vous pouvez demander un allégement administratif pour ces employés. Pour des renseignements, composez le **1-800-959-7775**.

# **Comment contester un avis de cotisation ou de décision?**

Si vous recevez un avis de cotisation pour des cotisations au RPC ou à l'AE ou pour des cotisations d'impôt ou un avis de décision avec lequel vous n'êtes pas d'accord, vous avez 90 jours après la date de l'avis de cotisation ou de la date de réception de l'avis de décision pour faire appel. Cependant, avant de présenter un appel en bonne et due forme, téléphonez au **1-800-959-7775** pour nous parler de votre cas. Cela pourrait régler votre problème, tout en vous épargnant du temps et des soucis.

Pour contester **l'impôt sur le revenu** que vous devez payer, vous pouvez, à votre choix :

- soumettre le formulaire T400A, *Opposition Loi de l'impôt sur le revenu*;
- écrire au chef des Appels d'un bureau des services fiscaux ou d'un centre fiscal. Exposez les raisons pour lesquelles vous n'acceptez pas la cotisation et donnez tous les faits pertinents.

Pour contester les montants des **cotisations au RPC ou des cotisations à l'AE** que vous devez verser ou pour contester **une décision**, vous pouvez, à votre choix :

- soumettre le formulaire CPT100, *Appel en vertu du Régime de pensions du Canada ou de la Loi sur l'assurance-emploi*;
- écrire au chef des Appels d'un bureau des services fiscaux. Exposez les raisons pour lesquelles vous n'acceptez pas la cotisation et donnez tous les faits pertinents. Vous devez joindre une copie de votre avis de cotisation ou de décision à la lettre.

Pour en savoir plus sur la façon de contester une cotisation concernant le RPC, l'AE ou les deux, ou une décision, consultez le guide P133, *Vos droits d'appel – Assujettissement à l'assurance-emploi et au Régime de pensions du Canada*.

## **Quand devez-vous remplir un feuillet T4?**

Vous devez remplir un feuillet T4 pour déclarer les montants suivants :

- les traitements et salaires (y compris ceux qui tiennent lieu de préavis de congédiement), les pourboires ou gratifications, les primes, les paies de vacances, les commissions d'emploi, la rémunération brute et assurable des pêcheurs travailleurs autonomes et toute autre rémunération que vous avez payée à des employés pendant l'année (lisez la remarque ci-dessous);
- les avantages ou allocations imposables;
- les différentes retenues que vous avez faites pendant l'année;
- le facteur d'équivalence (FE) pour les employés qui ont accumulé un droit à des prestations pendant l'année en vertu de votre régime de pension agréé (RPA) ou d'un régime de participation différée aux bénéfices (RPDB).

#### **Remarque**

Le revenu doit être déclaré sur un feuillet T4 de l'année au cours de laquelle il a été payé, peu importe quand le service a été rendu. Par exemple, les revenus inclus dans les chèques de paie datés de janvier, représentant des salaires pour du travail effectué dans les derniers jours de décembre, doivent être déclarés sur un feuillet T4 de l'année qui commence en janvier.

Remplissez un feuillet T4 pour chaque personne à qui vous avez versé une rémunération pendant l'année, si l'une ou l'autre des conditions suivantes s'applique :

- vous deviez retenir des cotisations au RPC ou à l'AE ou de l'impôt sur le revenu sur la rémunération;
- la rémunération a été de plus de **500 \$**.

#### **Remarque**

Vous devez **toujours** remplir un feuillet T4 lorsque vous payez un avantage imposable relatif à une **police collective d'assurance temporaire sur la vie** à un employé, et cela, même si le total de toutes les rémunérations payées dans l'année civile est de moins de 500 \$.

## **Quels genres de feuillets T4 sont disponibles?**

### **Feuillets T4 hors série**

Pour les personnes qui remplissent de nombreux formulaires, nous acceptons d'autres formulaires (hors série) que les nôtres.

Pour obtenir notre autorisation écrite, envoyez **deux** échantillons de vos feuillets imprimés par ordinateur à l'adresse suivante :

### Division des opérations

Direction des médias électroniques et imprimés Agence du revenu du Canada Tour Albion 25, rue Nicholas, 17<sup>e</sup> étage Ottawa ON K1A 0L5

Pour plus d'information, voir **www.arc.gc.ca/horsserie**.

### **Production sur papier**

Vous pouvez obtenir les feuillets T4 en pages **simples**, deux feuillets par page pour imprimante à laser ou à jet d'encre, pour dactylographier ou pour remplir à la main, dans **www.arc.gc.ca/formulaires** ou en composant le **1-800-959-3376**.

Vous pouvez imprimer des feuillets T4 en format pdf à partir de notre site Web et les remplir à la main.

Vous pouvez remplir vos feuillets T4 « à remplir en direct » à partir de notre site Web. Après avoir rempli vos formulaires « électroniques », vous pouvez les imprimer sur du papier blanc ordinaire. Pour plus de renseignements, voir **www.arc.gc.ca/remplirendirect**.

Nous acceptons les feuillets imprimés sur du papier autre que notre papier original à caractères rouges. Vous pouvez faire des photocopies des feuillets remplis, pour les remettre à vos employés.

### **Production sur support magnétique ou par Internet**

Pour plus de renseignements sur la façon de remplir et de produire électroniquement vos feuillets T4, visitez notre site Web à **www.arc.gc.ca/internetT4** ou à **www.arc.gc.ca/magnetique**.

# **Remplir les feuillets T4**

■ Assurez-vous que le numéro d'assurance social (NAS) et le nom que vous inscrivez sur le feuillet T4 de chaque employé sont les mêmes que ceux qui figurent sur sa carte d'assurance sociale.

Autrement, des erreurs pourraient se glisser dans le dossier du Registre des gains d'un employé et modifier le montant des prestations du RPC auquel il aura droit. De même, si vous déclarez un NAS erroné sur un feuillet T4 qui indique un facteur d'équivalence (FE), l'employé pourrait recevoir un état annuel inexact concernant le maximum qu'il peut déduire au titre des REER. En outre, les renseignements à ce sujet sur l'avis de cotisation de l'employé seront erronés.

- Si un de vos employés a travaillé dans plusieurs provinces ou territoires au cours de l'année, établissez des feuillets T4 distincts pour les gains et les retenues applicables à chaque province ou territoire.
- Si vous remettez aux employés plusieurs feuillets (parce qu'ils ont travaillé dans plusieurs provinces ou territoires ou parce qu'ils figurent sur des listes de paie différentes), vous devez faire la répartition proportionnelle du FE sur chaque feuillet T4*.* Si vous ne pouvez pas répartir le FE de cette façon, vous pouvez le déclarer sur un même feuillet.

### **Conseils pour remplir les feuillets T4**

- Remplissez les feuillets T4 lisiblement et par ordre alphabétique.
- Utilisez un caractère de 10 ou 12 points au pouce lorsque vous dactylographiez les feuillets ou que vous les produisez par ordinateur.
- Inscrivez en dollars et en cents, tous les montants que vous avez payés pendant l'année. Inscrivez ces montants en dollars canadiens, même s'ils ont été payés en devises étrangères.
- N'inscrivez pas de trait d'union ou de tiret entre les noms ou les chiffres.
- N'inscrivez pas le symbole du dollar (\$).
- N'inscrivez pas de montant négatif sur les feuillets. Pour apporter des changements aux renseignements d'une année passée, envoyez-nous un feuillet T4 modifié pour l'année en question. Lisez la page 17.
- Lorsqu'il n'y a aucun montant à indiquer dans une case, n'inscrivez pas « néant », laissez la case en blanc.
- Ne modifiez jamais le titre d'une case.

### **Instructions détaillées**

Si vous versez des montants à des Indiens inscrits, des coiffeurs pour hommes et pour dames, des chauffeurs de taxi et d'autres véhicules de transport de passagers, lisez les instructions détaillées ci-dessous et pour plus de renseignements, lisez le chapitre 5, « Cas particulier ».

#### **Nom de l'employeur**

Inscrivez votre raison sociale (nom commercial) sur chaque feuillet, dans l'espace prévu.

#### **Nom et adresse de l'employé**

Inscrivez le nom de famille de l'employé, suivi de son prénom et de son initiale. Si l'employé possède plusieurs initiales, indiquez-les à la suite de son prénom, dans la case du prénom. Si vous indiquez seulement les initiales de l'employé, indiquez-les au début de la case du prénom. **N'inscrivez pas** le titre de fonction ni le titre de civilité de l'employé (p. ex. directeur général, M. ou  $M^{me}$ ). Inscrivez l'adresse de l'employé, sans oublier la province, le territoire ou l'État américain, le code postal canadien ou américain (ZIP), et le pays.

#### **Année**

Inscrivez les quatre chiffres de l'année civile au cours de laquelle vous avez versé la rémunération à l'employé.

#### **Case 10 – Province d'emploi**

Utilisez l'une des abréviations suivantes pour indiquer où l'employé a travaillé :

- AB Alberta
- BC Colombie-Britannique
- MB Manitoba
- NB Nouveau-Brunswick
- NL Terre-Neuve-et-Labrador
- NS Nouvelle-Écosse
- NT Territoires du Nord-Ouest
- NU Nunavut
- ON Ontario
- PE Île-du-Prince-Édouard
- QC Québec
- SK Saskatchewan
- YT Yukon
- US Etats-Unis
- ZZ Autre

Inscrivez ZZ si l'employé a travaillé dans un autre pays que le Canada ou les États-Unis, ou s'il a travaillé au Canada mais en dehors des limites d'une province ou d'un territoire (p. ex. sur une plate-forme pétrolière au large des côtes).

Si un employé a travaillé ou était employé dans plus d'une province, d'un territoire ou d'un pays au cours de l'année, vous devez établir des feuillets T4 distincts. Pour chaque endroit, vous devez indiquer la rémunération totale de l'employé ainsi que les déductions qui s'y rapportent, telles les cotisations au RPC ou au RRQ, à l'AE et les retenues d'impôt.

#### **Case 12 – Numéro d'assurance sociale**

Inscrivez le numéro d'assurance sociale (NAS) figurant sur la carte d'assurance sociale de l'employé.

#### **Case 14 – Revenus d'emploi**

Inscrivez le revenu d'emploi total avant les retenues. Incluez tous les traitements et salaires (y compris ceux qui tiennent lieu de préavis de congédiement), les primes, les paies de vacances, les pourboires, les honoraires, les jetons de présence d'administrateur, les honoraires de gestion et les honoraires d'exécuteur et d'administrateur gagnés pour l'administration d'une succession (dans la mesure où l'administrateur ou l'exécuteur n'exerce pas cette fonction dans le cours normal de l'entreprise).

Certains membres des Forces canadiennes et des forces policières peuvent déduire de leurs revenus imposables le montant de leur revenu d'emploi (y compris l'allocation imposable). Voir l'explication sous le code 43.

Les jetons de présence versés à des administrateurs non résidents pour des services rendus au Canada doivent aussi être déclarés à la case 14 du feuillet T4. Un administrateur non résident n'est pas considéré comme employé au Canada aux fins de la *Loi de l'impôt sur le revenu*, lorsqu'il n'assiste pas à des réunions ou n'accomplit pas d'autres fonctions relatives à sa charge **au** Canada.

Incluez les commissions, les allocations imposables, la valeur des avantages imposables (y compris la TPS/TVH et autres taxes applicables) et tout autre paiement pour services rendus versé à l'employé au cours de l'année.

Incluez les montants payés à vos employés en vertu d'un régime de prestations supplémentaires de chômage qui n'est pas reconnu par la *Loi de l'impôt sur le revenu* (p. ex. quand l'employeur a payé le montant complémentaire de congé de maternité, de congé parental ou de congé de compassion).

Incluez aussi les paiements provenant d'un régime de prestations aux employés ainsi que les montants attribués par un fiduciaire selon une **fiducie d'employés**. Si la fiducie attribue le revenu, mais que vous ne le versez pas immédiatement, incluez-le dans le revenu de l'employé. Ne le déclarez pas au moment du paiement. Pour en savoir plus, procurez-vous le bulletin d'interprétation IT–502, *Régimes de prestations aux employés et fiducies d'employés*, et le communiqué spécial qui s'y rapporte.

#### **Remarque**

Si vous utilisez les codes d'emploi 11, 12, 13 ou 17**, ne remplissez pas** la case 14. Lisez les instructions de la case 29**.** 

Concernant les volontaires des services d'urgence, incluez dans la case 14 seulement le montant qui dépasse 1 000 \$. Toutefois, si vous avez employé le particulier (autrement qu'à titre de volontaire) pour rendre les mêmes services ou des services semblables, la **totalité** du paiement **sera**  imposable et doit être inclus dans la case 14.

#### **Cases 16 et 17 – Cotisations de l'employé au RPC ou au RRQ**

Inscrivez le montant que vous avez retenu sur la rémunération de l'employé pour les cotisations au Régime de pensions du Canada (RPC) ou au Régime de rentes du Québec (RRQ). Inscrivez ce montant dans la case « RPC » (case 16) ou dans la case « RRQ » (case 17), selon la province ou le territoire d'emploi. Laissez les deux cases en blanc si l'employé n'a versé de cotisations à aucun des deux régimes.

**Ne déclarez pas** la part des cotisations de l'employeur au RPC ou au RRQ sur les feuillets T4.

Le total des cotisations aux deux régimes, RPC et RRQ, **ne doit pas dépasser** la cotisation maximale pour l'année. Si l'employé a contribué aux deux régimes, vous devez établir **deux** feuillets T4 comme suit :

- un feuillet indiquant les cotisations au RRQ, le Québec comme province d'emploi, les gains ouvrant droit à pension et la rémunération que l'employé a gagnée au Québec;
- un autre feuillet indiquant les cotisations au RPC, la province ou le territoire d'emploi (autre que le Québec), les gains ouvrant droit à pension et la rémunération que l'employé a gagnée dans l'autre province ou territoire.

Si vous avez retenu trop de cotisations sur la rémunération de l'employé, **ne corrigez pas** les montants que vous déclarez sur le feuillet T4. Nous créditerons à l'employé l'excédent des cotisations au RPC lorsqu'il produira sa déclaration de revenus et de prestations. Remplissez le formulaire PD24, *Demande de remboursement pour des retenues de cotisations en trop au RPC et/ou à l'AE*, pour demander le remboursement de votre excédent. Envoyez-le avec votre déclaration papier de renseignements T4 ou envoyez-le séparément si vous avez déjà produit votre déclaration électroniquement.

Vous pouvez demander un remboursement au plus tard quatre ans après la fin de l'année où le paiement en trop a eu lieu.

#### **Case 18 – Cotisations de l'employé à l'AE**

Inscrivez le montant que vous avez retenu sur la rémunération de l'employé pour les cotisations à l'assurance-emploi. Si vous n'avez pas retenu de cotisations, laissez la case en blanc.

**Ne déclarez pas** la part des cotisations de l'employeur à l'AE sur le feuillet T4.

Si vous avez retenu trop de cotisations sur la rémunération de l'employé, **ne corrigez pas** les montants que vous déclarez sur le feuillet T4. Nous créditerons à l'employé l'excédent de ses cotisations à l'AE lorsqu'il produira sa déclaration de revenus et de prestations. Remplissez le formulaire PD24, *Demande de remboursement pour des retenues de cotisations en trop au RPC ou à l'AE*, pour

demander le remboursement de votre excédent. Envoyez-le avec votre déclaration papier de renseignements T4 ou envoyez-le séparément si vous avez déjà produit votre déclaration électroniquement.

Vous pouvez demander un remboursement au plus tard trois ans après la fin de l'année où le paiement en trop a eu lieu.

#### **Case 20 – Cotisations à RPA**

Inscrivez le montant total que l'employé a versé dans un régime de pension agréé (RPA). Si l'employé n'a pas cotisé à un tel régime, laissez la case en blanc.

Inscrivez également les cotisations déductibles à une convention de retraite que vous avez retenues sur les revenus de l'employé. N'incluez pas les montants qui ne sont pas déductibles. Si le montant de la case 20 comprend des cotisations à un RPA et des cotisations déductibles à une convention de retraite, vous devriez donner une lettre à l'employé indiquant chacun de ces montants.

Si le montant total que vous déclarez est une combinaison de cotisations pour services courants et pour services passés d'avant 1990, inscrivez dans l'une des cases de la section « Autres renseignements » le code 74, pour les cotisations pour services passés pendant que l'employé cotisait au régime, et le montant correspondant. Inscrivez aussi le code 75, pour les cotisations pour services passés pendant que l'employé ne cotisait pas au régime, et le montant correspondant.

Pour déterminer si les cotisations pour services passés d'avant 1990 visent une période où l'employé cotisait ou ne cotisait pas au régime, procurez-vous le bulletin d'interprétation IT-167, *Régimes de pension agrée – Cotisations des employés*.

Vous devez inclure les intérêts sur versements échelonnés à la case 20. Ces intérêts comprennent les intérêts exigés pour financer le rachat des services ouvrant droit à pension.

#### **Remarque**

N'utilisez pas la case 20 pour indiquer le montant que vous avez versé au REER de l'employé. Le montant des **cotisations versées à un REER par l'employeur** est un avantage imposable. Inscrivez dans une des cases de la section « Autres renseignements » le code 40 et le montant correspondant. Incluez ce montant à la case 14 du feuillet T4 de l'employé.

Si vous offrez un REER collectif à vos employés, vous ou votre employé recevrez du fiduciaire des reçus officiels aux fins d'impôt indiquant le montant des cotisations de l'employé et de l'employeur. Si le fiduciaire vous envoie directement les reçus, remettez les copies de ces reçus à l'employé. N'incluez pas ces montants à la case 20.

**Indien inscrit** – Les cotisations à un RPA qui ont été prélevées sur un revenu exonéré d'impôt ne sont pas déductibles. Ne les incluez pas à la case 20. Si le revenu d'emploi sur lequel est prélevée une cotisation à un RPA comprend à la fois un revenu imposable et un revenu exonéré, vous devez faire un calcul proportionnel de la cotisation.

Par contre, vous n'avez pas à faire de calcul proportionnel du facteur d'équivalence. Inscrivez le montant total à la case 52, « Facteur d'équivalence », du feuillet T4.

#### **Case 22 – Impôt sur le revenu retenu**

Inscrivez le montant **total** d'impôt que vous avez retenu sur la rémunération de l'employé. Cela inclut l'impôt fédéral et provincial (sauf pour le Québec) ou territorial. Si vous n'avez pas retenu d'impôt, laissez la case en blanc.

N'incluez pas les montants que vous avez retenus conformément à une ordonnance de saisie-arrêt ou à une demande péremptoire de paiement pour des impôts d'une année passée.

#### **Case 24 – Gains assurables aux fins de l'AE**

Inscrivez le montant **total** de la rémunération assurable de l'employé sur laquelle vous avez calculé les cotisations à l'AE. Vous ne devez pas inclure la rémunération provenant d'un emploi assurable qui n'a pas été versée à cause de votre faillite ou de votre mise en tutelle, ni la rémunération non payée pour laquelle un employé a déposé une plainte auprès de l'organisme fédéral, provincial ou territorial de réglementation du travail. Laissez cette case en blanc si l'une des situations suivantes s'applique :

- il n'y a pas de rémunération assurable;
- la rémunération assurable est la même que le revenu d'emploi inscrit à la case 14 (lisez les instructions concernant la case 28 );
- la rémunération assurable dépasse le maximum assurable pour l'année.

#### **Case 26 – Gains ouvrant droit à pension – RPC-RRQ**

Dans la plupart des cas, vous laisserez cette case en blanc. **Vous devez cependant la remplir dans les situations suivantes :**

**RPC –** Remplissez cette case si vous avez inclus l'un des genres de rémunération suivants à la case 14, « Revenus d'emploi » :

- a) la rémunération payée à l'employé à l'un des moments suivants :
	- avant et pendant le mois où il a eu 18 ans;
	- après le mois où il a eu 70 ans;
	- pendant les mois où il a été considéré comme invalide en vertu du RPC ou du RRQ;
	- après qu'une pension de retraite lui est devenue payable en vertu du **RPC**. (Les exigences concernant une pension de retraite payée en vertu du RRQ sont différentes. Pour obtenir plus de renseignements, lisez le *Guide de l'employeur – Retenues à la source et cotisations* que vous pouvez obtenir auprès de Revenu Québec);
- b) la rémunération payée à l'employé pendant qu'il occupait un emploi exclu. Lisez la section « Emplois et montants non assujettis aux cotisations au RPC », au chapitre 2 du guide T4001, *Les retenues sur la paie et les versements*;
- c) les montants payés à un membre du clergé pour ses frais de résidence et sur lesquels vous n'avez pas retenu de cotisations au RPC (si le membre du clergé obtient une déduction d'impôt pour la résidence, ne retenez pas de cotisations au RPC).

Soustrayez tous les montants visés aux points a) à c) ci-dessus du montant de la case 14. Inscrivez la différence à la case 26. Ne modifiez pas le montant inscrit à la case 14.

#### **Remarque**

Avantages imposables seulement – Si vous payez des avantages imposables ouvrant droit à pension pour une période d'emploi qui ne comporte aucune autre forme de rémunération (p.ex. quand un employé qui est en congé non rémunéré, et que l'employeur continue de payer les avantages durant l'absence de cet employé), laissez la case 26 en blanc. Ne codez pas le feuillet comme étant exonéré de RPC car l'employé peut choisir de payer le RPC sur le montant.

**RRQ** – Peu importe la province ou le territoire de résidence d'un employé, remplissez la case 26 lorsque celui-ci est assujetti au RRQ et que le revenu ouvrant droit à pension dépasse le revenu d'emploi inscrit à la case 14, « Revenus d'emploi », de son feuillet T4. Laissez cette case en blanc si le maximum des gains ouvrant droit à pension est atteint pour l'année.

Revenu Québec considère comme des gains ouvrant droit à pension certains avantages et rémunérations accordés aux employés qui travaillent au Québec, par exemple :

- les cotisations en vertu d'un régime privé d'assurance-maladie;
- les salaires présumés (les personnes âgées de 55 ans ou plus dont la durée du travail est réduite en raison d'une prise de retraite progressive peuvent choisir, avec l'employeur, de verser quand même des cotisations au RRQ sur une partie ou la totalité du montant qui est déduit de leur rémunération).

Pour en savoir plus, lisez le *Guide de l'employeur – Retenues à la source et cotisations* que vous pouvez obtenir auprès de Revenu Québec.

#### **Case 28 – Exemption (RPC-RRQ, AE et Régime provincial d'assurance parentale)**

Ne remplissez pas la partie **« RPC-RRQ »** de cette case si vous avez indiqué un montant aux cases 16, 17 ou 26. Inscrivez un « X » dans la partie « RPC-RRQ » seulement si les gains ou la rémunération ont été exonérés durant **toute** la période d'emploi.

Ne remplissez pas la partie « **AE** » de cette case si vous avez indiqué un montant à la case 18 ou à la case 24. Inscrivez un « X » dans la partie « AE » seulement si la rémunération était exonérée ou non admissible pendant **toute** la période d'emploi.

Ne remplissez pas la partie « **RPAP** » de cette case si vous avez indiqué un montant à la case **55** ou à la case **56**. Inscrivez un « X » dans la partie « RPAP » seulement si la rémunération était exonérée ou non admissible pendant **toute** la période d'emploi **dans la province de Québec**.

#### **Case 29 – Code d'emploi**

Inscrivez dans cette case le code approprié si l'une des situations énumérées ci-dessous s'applique. Sinon, laissez la case en blanc.

**Ne remplissez pas** la case 14, « Revenus d'emploi », si vous utilisez les **codes d'emploi 11, 12, 13 ou 17**.

- 11 Agences ou bureaux de placement
- 12 Chauffeur de taxi ou d'un autre véhicule de transport de passagers
- 13 Coiffeur pour hommes ou pour dames
- 14 Retrait d'un régime prescrit d'entente d'échelonnement du traitement
- 15 Programme des travailleurs agricoles saisonniers
- 16 Employé en détachement Accord de sécurité sociale

#### **Remarque**

Lorsque l'employeur cotise au RPC au nom des employés en détachement sous le code d'emploi 16, la case 14 est laissée en blanc à condition qu'aucun autre type de revenu d'emploi ne soit déclaré. Les montants appropriés sont inscrits dans les cases 16 et 26 et les cases 18 et 24 sont laissées en blanc. Ne pas inscrire de «  $X \times$  dans la case de « Exemption » de l'« AE ».

17 – Pêcheurs – Travailleurs autonomes

#### **Case 44 – Cotisations syndicales**

Utilisez cette case seulement lorsque vous vous êtes entendu avec le syndicat pour que celui-ci ne remette pas les reçus de cotisations syndicales directement aux employés. Dans ce cas, la déclaration de renseignements T4 doit être accompagnée d'une « attestation d'entente ».

Inscrivez à la case 44 le montant des cotisations syndicales que vous avez retenues sur la rémunération des employés. Incluez les montants versés à un comité paritaire ou consultatif qui donnent droit à une déduction. N'incluez pas les droits d'entrée. N'incluez pas dans cette case les **indemnités de grève** que le syndicat a versées aux syndiqués.

Pour obtenir plus de renseignements, procurez-vous le bulletin d'interprétation IT-103, *Cotisations payées à un syndicat ou à un comité paritaire ou consultatif.* 

#### **Case 46 – Dons de bienfaisance**

Inscrivez le montant que vous avez retenu sur la rémunération des employés pour en faire don à des organismes de bienfaisance enregistrés au Canada.

#### Case 50 - N° d'agrément d'un RPA ou d'un RPDB

Inscrivez les sept chiffres du numéro d'agrément que nous avons attribué au régime de pension agréé (RPA) ou au régime de participation différée aux bénéfices (RPDB), ou les sept chiffres du numéro d'identification que nous avons attribué au régime de pension étranger non agréé pour lequel vous déclarez un facteur d'équivalence (FE). Inscrivez-le même si votre régime n'exige que des cotisations de l'employeur.

Si vous versez des cotisations à une caisse de retraite syndicale, vous devez indiquer le numéro de régime du syndicat. Le syndicat doit vous le fournir. Cependant, si vous avez versé des cotisations pour le compte de l'employé à **plus d'un régime**, indiquez seulement le numéro du régime selon lequel l'employé a le FE le plus élevé.

#### **Case 52 – Facteur d'équivalence**

Si vous avez un régime de pension agréé (RPA) ou un régime de participation différée aux bénéfices (RPDB), Inscrivez, en dollars seulement, le montant du facteur d'équivalence (FE) de l'employé pour l'année. Si vous établissez plus d'un feuillet T4 pour l'employé parce qu'il a travaillé pour vous à plus d'un endroit, vous devez faire la répartition proportionnelle du FE sur chaque feuillet T4. Si vous ne pouvez pas répartir le FE de cette façon, vous pouvez le déclarer sur un même feuillet.

Si l'employé participe à différents régimes de pension que vous possédez (p. ex. un RPA et un RPDB), vous devez calculer le FE de l'employé en utilisant le montant **total** des crédits de pension qu'il a accumulés en vertu de tous ces régimes pour l'année.

Laissez la case 52 en blanc si l'employé a participé au RPA ou au RPDB et que l'**une** des conditions suivantes s'applique :

- le FE calculé est négatif ou nul;
- l'employé est décédé dans l'année;
- l'employé, même s'il est toujours membre du régime, n'accumule plus de nouveaux crédits de pension dans l'année (par exemple, l'employé a accumulé le nombre maximal d'années de service en vertu du régime).

#### **Règles spéciales concernant le FE**

Des règles spéciales de calcul s'appliquent dans certaines circonstances aux employés qui, selon le cas :

- ont quitté votre service pendant l'année;
- sont en congé ou reviennent d'un congé;
- participent à une entente d'échelonnement du traitement;
- travaillent pour vous à temps partiel.

Pour en savoir plus sur la façon de calculer le FE, consultez le guide T4084, *Guide du facteur d'équivalence*. Si vous avez besoin d'aide pour calculer le FE, consultez votre administrateur de régime de pension ou appelez notre Direction des régimes enregistrés, au numéro sans frais : **1-800-267-5565** ou au **613-954-5104** si vous appelez d'Ottawa.

#### **Régimes ou mécanismes de pension non agréés**

Des mesures visent à assurer que le plafond uniforme applicable à l'épargne-retraite avec impôt différé tient compte de l'épargne réalisée selon les trois types de régimes ou mécanismes de pension non agréés suivants :

- les mécanismes de retraite déterminés (MRD);
- les mécanismes de retraite sous régime gouvernemental (MRRG);
- les régimes de pension étrangers (RPE).

Pour obtenir plus de renseignements concernant le FE pour ces types de régimes ou mécanismes de pension non agréés, veuillez téléphoner au numéro sans frais **1-800-267-5565** ou au **613-954-5104** si vous appelez d'Ottawa**.**

Ou encore communiquez avec la :

Direction des régimes enregistrés Agence du revenu du Canada Ottawa ON K1A 0L5

### **Case 54 – Numéro d'entreprise**

Inscrivez le numéro d'entreprise de 15 caractères que vous utilisez lorsque vous nous envoyez les retenues sur la paie de vos employés. Ce numéro figure dans le haut de l'état de compte que nous vous envoyons chaque mois. Votre numéro d'entreprise ne devrait pas paraître sur les deux copies du feuillet T4 que vous remettez à vos employés.

### **Case 55 – Cotisations de l'employé au RPAP**

Inscrivez le montant des cotisations au Régime provincial d'assurance parentale (RPAP) que vous avez retenues sur la rémunération des employés qui travaillent au Québec.

#### **Case 56 – Gains assurables du RPAP**

Ce montant représente le montant total utilisé pour calculer les cotisations du Régime provincial d'assurance parentale (RPAP) de l'employé si celui-ci travaille au Québec.

### **Section « Autres renseignements »**

Dans la section « Autres renseignements », au bas du feuillet T4, vous trouverez des cases où vous inscrirez les codes et les montants correspondant aux commissions d'emploi, aux allocations et avantages imposables, aux montants déductibles, aux revenus de pêche et aux autres inscriptions qui s'appliquent.

Ces cases ne sont pas numérotées comme dans la partie supérieure du feuillet. Vous inscrivez plutôt vous-même les codes applicables.

#### **Exemple**

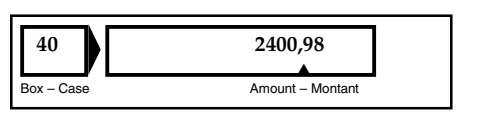

#### **Remarque**

Si plus de six codes s'appliquent au même employé, utilisez un feuillet T4 additionnel. Ne répétez pas toutes les données sur le deuxième feuillet. Inscrivez seulement le nom et l'adresse de l'employeur, le nom et le numéro d'assurance sociale de l'employé et remplissez les cases requises dans la section « Autres renseignements ». Inscrivez chaque code et le montant qu'une seule fois.

#### **Codes 30 à 85 – Allocations et avantages imposables, montants déductibles, commissions d'emploi et autres inscriptions**

- **30** Logement, pension et repas
- **31** Chantier particulier
- **32** Voyages dans une zone visée par règlement
- **33** Voyages pour soins médicaux
- **34** Usage personnel de l'automobile de l'employeur
- **36** Prêts sans intérêt ou à faible intérêt
- **37** Déduction pour prêts à la réinstallation d'employés
- **38** Avantages liés aux options d'achat de titres
- **39** Déductions pour options d'achat de titres 110(1)*d*)
- **40** Autres allocations et avantages imposables
- **41** Déductions pour options d'achat de titres 10(1)*d.*1)
- **42** Commissions d'emploi
- **43** Déduction pour le personnel des Forces canadiennes et des forces policières
- **53** Report des avantages liés aux options d'achat de titres
- **70** Allocation de dépenses versée à un conseiller municipal
- **71** Employé indien inscrit
- **72** Revenu selon l'article 122.3 emploi hors du Canada
- **73** Nombre de jours hors du Canada
- **74** Services passés d'avant 1990 pendant que l'employé cotisait
- **75** Services passés d'avant 1990 pendant que l'employé ne cotisait pas
- **77** Indemnités pour accidents du travail remboursées à l'employeur
- **78** Revenus bruts des pêcheurs
- **79** Montant net d'un associé de la société de personnes de pêcheurs
- **80** Montant du pêcheur à part
- **81** Revenus bruts des bureaux ou agences de placement des travailleurs
- **82** Revenus bruts du chauffeur de taxi ou d'un autre véhicule de transports de passagers
- **83** Revenus bruts du coiffeur pour hommes et dames
- **84** Titre de transport en commun
- **85** Primes versées à un régime privé d'assurance-maladie

### **Instructions détaillées**

Les instructions fournies ci-après concernant, entre autres, les allocations et les avantages imposables, les montants déductibles et les commissions d'emploi donnent un bref aperçu de ce que vous devez indiquer dans chaque case. Notez que certains de ces avantages doivent inclure la taxe sur les produits et services (TPS) et la taxe de vente provinciale (TVP, ou TVQ au Québec), s'il y a lieu, ou la taxe de vente harmonisée (TVH).

#### **Remarque**

Consultez le guide T4130, *Guide de l'employeur – Avantages imposables* pour obtenir des détails sur la façon de calculer la valeur de ces avantages. Le guide indique aussi si les avantages imposables sont assujettis à la TPS/TVH.

#### **Code 30 – Logement, pension et repas**

Si vous avez fourni à un employé un logement gratuit ou subventionné, ou le logement et les repas, inscrivez le code 30 et le montant imposable correspondant. Incluez aussi ce montant à la case 14.

#### **Code 31 – Chantier particulier**

Si un employé a reçu un avantage pour le logement et les repas sur un chantier particulier situé dans une zone visée par règlement et que vous avez rempli le formulaire TD4, *Déclaration d'exemption – Emploi sur un chantier particulier*, inscrivez le code 31 et le montant correspondant (inscrivez seulement la portion exonérée relative aux chantiers situés à moins de 30 kilomètres de l'agglomération la plus proche ayant une population d'au moins 40 000 personnes). N'incluez pas ce montant à la case 14, ni sous le code 30.

#### **Code 32 – Voyages dans une zone visée par règlement**

Si vous avez accordé à un employé habitant une zone visée par règlement de l'aide financière pour des voyages, inscrivez le code 32 et le montant de l'aide accordée correspondant. Incluez ce montant à la case 14. Si une partie du montant était destinée à des voyages pour soins médicaux, lisez les explications du code 33.

#### **Code 33 – Voyages pour soins médicaux**

Si vous avez accordé à un employé habitant une zone visée par règlement de l'aide financière pour des voyages en vue d'obtenir des soins médicaux, inscrivez sous le code 33 seulement la partie de l'aide qui s'applique aux soins médicaux. Assurez-vous que la totalité de l'aide financière pour des voyages est indiquée sous le code 32.

#### **Code 34 – Usage personnel de l'automobile de l'employeur**

Si vous avez fourni une automobile à un employé, inscrivez le code 34 et le montant correspondant à l'avantage que l'employé en a tiré. Incluez ce montant à la case 14.

#### **Code 36 – Prêts sans intérêt ou à faible intérêt**

Si vous avez accordé à un employé un prêt sans intérêt ou à faible intérêt en raison d'une charge ou d'un emploi (ou d'un emploi envisagé), y compris un prêt pour l'achat d'une maison, inscrivez le code 36 et le montant de l'avantage que représente un tel prêt pour l'employé. Incluez ce montant à la case 14. Si un montant était destiné aux prêts à la réinstallation d'employés, lisez les explications du code 37.

#### **Code 37 – Déduction pour prêts à la réinstallation d'employés**

Si vous avez accordé à un employé un prêt sans intérêt ou à faible intérêt pour l'achat d'une maison lors de sa réinstallation, vous devez préciser le montant que l'employé peut déduire sous le code 37. La portion déductible du montant doit aussi être inscrite sous le code 36.

#### **Code 38 – Avantages liés aux options d'achat de titres**

Si un employé a reçu un avantage imposable parce qu'une société a convenu d'émettre à son nom des actions ou des unités d'une fiducie de fonds commun de placement admissibles, inscrivez le code 38 et le montant de l'avantage. Incluez ce montant à la case 14. Pour obtenir plus de renseignements, voir **www.arc.gc.ca/optionsachatactions**.

#### **Code 39 – Déductions pour options d'achat de titres – 110(1)***d***)**

Si l'employé a droit à la déduction en vertu de l'alinéa 110(1)*d*) de la *Loi de l'impôt sur le revenu*, inscrivez le code 39 et la moitié du montant que vous avez inscrit sous le code 38 pour ces actions et ces titres.

Pour obtenir plus de renseignements, voir **www.arc.gc.ca/optionsachatactions**.

#### **Code 40 – Autres allocations et avantages imposables**

Si vous avez versé ou conféré à un employé d'autres allocations ou avantages imposables que vous n'avez pas inclus ailleurs sur le feuillet T4, inscrivez le code 40 et le

montant total de ces avantages. Incluez ce montant à la case 14. Pour en savoir plus sur la façon de calculer les avantages imposables, consultez le guide T4130, *Déclaration de l'employeur – Avantages imposables.*

#### **Code 41 – Déductions pour options d'achat de titres – 110(1)***d***.1)**

Si l'employé a droit à la déduction en vertu de l'alinéa 110(1)*d*.1) de la *Loi de l'impôt sur le revenu*, inscrivez le code 41 et la moitié du montant que vous avez inscrit sous le code 38 pour ces actions et ces titres. Pour obtenir plus de renseignements, voir **www.arc.gc.ca/optionsachatactions**.

#### **Code 42 – Commissions d'emploi**

Si un de vos employés a vendu des biens ou négocié des contrats pour vous, inscrivez le code 42 et le montant des commissions versées à l'employé. Incluez ce montant à la case 14. Pour obtenir plus de renseignements, procurez-vous le bulletin d'interprétation IT-522, *Frais afférents à un véhicule à moteur, frais de déplacement et frais de vendeurs engagés ou effectués par les employés.*

#### **Code 43 – Déduction pour le personnel des Forces canadiennes et des forces policières**

Les membres des Forces canadiennes et des forces policières qui ont été affectés à des missions à haut risque ou à risque moyen en cours, à l'extérieur du Canada peuvent déduire de leurs revenus imposables le montant de leur revenu d'emploi (y compris l'allocation imposable). Ils peuvent demander cette déduction pourvu que le revenu d'emploi a été inclus dans le calcul des revenus, à un taux maximal qui correspond à la rémunération d'un militaire du rang, membre des Forces canadiennes (environ 6 000 \$ par mois).

#### **Code 53 – Report des avantages liés aux options d'achat de titres**

Si un employé admissible a reçu un avantage imposable parce qu'une société a convenu d'émettre à son nom des actions inscrites à une bourse de valeurs ou des unités d'une fiducie de fonds communs de placement admissibles et qu'il désire reporter l'imposition de l'avantage jusqu'au moment où il disposera de ces titres, inscrivez le code 53 et le montant de l'avantage. N'incluez pas ce montant à la case 14.

#### **Code 70 – Allocation de dépenses versée à un conseiller municipal**

Si vous êtes une administration municipale ou un conseil municipal et que vous versez une indemnité de faux frais à un conseiller élu pour l'exercice des fonctions de sa charge, inscrivez la partie non imposable de l'indemnité sous le code 70.

#### **Code 71 – Employé indien inscrit**

Si, en tant qu'employeur, vous versez à un Indien inscrit un traitement ou un salaire non imposable, référez-vous à la page 22.

#### **Code 72 – Revenu selon l'article 122.3 — emploi hors du Canada et Code 73 – Nombre de jours hors du Canada**  Si votre employé travaille pour vous à l'extérieur du Canada et qu'il a droit à un crédit d'impôt pour emploi à

l'étranger, selon l'article 122.3 de la *Loi de l'impôt sur le revenu*, inscrivez le montant admissible sous le code 72. Lisez la page 23.

#### **Code 73 – Nombre de jours hors du Canada**

Si votre employé a droit à un crédit d'impôt pour emploi à l'étranger, inscrivez le nombre de jours admissibles à l'extérieur du Canada sous le code 73. Lisez la page 23.

#### **Code 74 – Services passés d'avant 1990 pendant que l'employé cotisait**

Si un employé a versé à un régime de pension agréé (RPA) des cotisations pour des services passés d'avant 1990 pendant qu'il cotisait à ce régime, lisez la section « Case 20 – Cotisations à un RPA », à la page 8.

#### **Code 75 – Services passés d'avant 1990 pendant que l'employé ne cotisait pas**

Si un employé a versé à un régime de pension agréé (RPA) des cotisations pour des services passés d'avant 1990 pendant qu'il ne cotisait pas à ce régime, lisez la section « Case 20 – Cotisations à un RPA », à la page 8.

#### **Code 77 – Indemnités pour accidents du travail remboursées à l'employeur**

Inscrivez le montant des indemnités pour accidents du travail remboursé à l'employeur et qui avait déjà été inclus dans le salaire de l'employé. Cela permettra à l'employé de demander une déduction équivalente à titre d'autres dépenses d'emploi dans sa déclaration de revenus et de prestations.

#### **Code 78 – Pêcheurs – Revenus bruts**

Montant payé ou payable au pêcheur sur la vente d'une prise. Lisez le chapitre 5, cas particulier.

#### **Code 79 – Pêcheurs – Montant net d'un associé de la société de personnes**

Inscrivez le montant qui est le produit des revenus bruts (ou la valeur brute de la prise) inscrits à la case 78 moins le montant prescrit de 25 % ainsi que le montant total payé aux pêcheurs à parts inscrit à la case 80 multiplié par le montant de l'entente de répartition de votre société de personnes. Lisez le chapitre 5, cas particulier.

#### **Code 80 – Pêcheurs – Montant du pêcheur à part**

Montant payé ou payable au pêcheur sur la vente de la prise selon les modalités de l'entente de partage conclue avant l'embarquement pour une expédition de pêche. Lisez le chapitre 5, cas particulier.

#### **Code 81 – Revenus bruts des travailleurs d'agences ou de bureaux ou agences de placement.**

Lisez le chapitre 5, cas particuliers.

### **Code 82 – Revenus bruts du chauffeur de taxi ou d'un autre véhicule de transport de passagers**

Lisez le chapitre 5, cas particuliers.

#### **Code 83 – Revenus bruts du coiffeur pour hommes et dames**

Lisez le chapitre 5, cas particuliers.

#### **Code 84 – Titre de transport en commun**

Selon une modification proposée, les particuliers peuvent demander un montant pour le coût des laissez-passer de transport en commun pour les déplacements survenus après le 30 juin 2006. Le transport en commun comprend le transport par autobus local, le tramway, le métro, le train de banlieue, une navette autobus et un traversier local. Les laissez-passer admissibles doivent permettre l'usage illimité pour la période ou ils sont valides et doivent être pour le déplacement au Canada.

Pour 2006, l'utilisation du code 84 est optionnelle. Si vous remplissez le code 84, inscrivez le total des montants payés pour le titre de transport, mensuel ou de plus longue durée, après le 30 juin 2006 par l'employé ( par ex.,suite aux retenues à la source) ainsi que les montants payés au nom de l'employé et qui ont été déclarés comme des prestations imposables (autres renseignements, code 40).

#### **Remarque**

Si le code 84 n'est pas rempli, l'employé aura besoin de conserver des pièces justificatives car nous pourrions demander à les voir.

#### **Code 85 – Primes versées à un régime privé d'assurance-maladie**

Un employé peut demander des frais médicaux admissibles sur les primes versée ou réputées être versées par l'employé à un régime privé d'assurance-maladie. L'utilisation du code 85 est optionnelle. Si vous ne remplissez pas le code 85 nous pourrions vous demander de nous fournir vos pièces justificatives.

# **Comment éviter les erreurs courantes**

Les erreurs de déclaration les plus fréquentes surviennent lorsque vous ne remplissez pas correctement l'une des cases suivantes du feuillet T4 :

- case 24, « Gains assurables d'AE »;
- $\blacksquare$  case 26, « Gains ouvrant droit à pension RPC-RRQ »;
- case 28, « Exemption (RPC-RRQ, AE et RPAP) ».

Les questions et réponses suivantes vous aideront à éviter ces erreurs et à vérifier vos déclarations de renseignements avant de nous les faire parvenir.

**RPC-RRQ Question 1 :** L'employé était-il exonéré au RPC-RRQ pendant toute la période de déclaration?

Si *oui*, faites un « X » à la case 28. Laissez les cases 16 ou 17 et 26 en blanc.

Si *non*, assurez-vous que vous avez retenu les cotisations pour chaque genre de rémunération assujettie au **RPC** ou au **RRQ**.

**RPC-RRQ Question 2 :** L'employé a-t-il atteint l'âge de 18 ou de 70 ans au cours de la période de déclaration?

Si *oui*, assurez-vous que, selon le cas :

■ vous avez commencé à calculer les cotisations au RPC à partir de la première paie datée le ou après le 1<sup>er</sup> jour du mois suivant le 18<sup>e</sup> anniversaire de l'employé;

■ vous avez cessé de calculer les cotisations au RPC et les gains ouvrant droit à pension à partir du  $1<sup>er</sup>$  jour du mois suivant le 70<sup>e</sup> anniversaire de l'employé.

#### **Remarque**

Les exigences sont différentes pour le RRQ. Pour en savoir plus, lisez le *Guide de l'employeur – Retenues à la source et cotisations*, que vous pouvez obtenir auprès de Revenu Québec.

**RPC-RRQ Question 3 :** L'employé a-t-il reçu des prestations de pension du RPC ou du RRQ pendant la période de déclaration?

Si *oui*, assurez-vous que vous avez calculé les cotisations au RPC et les gains ouvrant droit à pension en fonction du nombre de mois écoulés avant que la pension ne soit payable.

#### **Remarque**

Les exigences sont différentes pour le RRQ. Pour en savoir plus, lisez le *Guide de l'employeur – Retenues à la source et cotisations*, que vous pouvez obtenir auprès de Revenu Québec.

Si *non*, laissez en blanc la case 26, « Gains ouvrant droit à pension – RPC-RRQ ».

Vous devez vous assurer que vous n'avez pas inversé de chiffres ni commis d'erreurs d'addition.

**RPC-RRQ Question 4 :** Avez-vous retenu des cotisations sur la paie de vacances, les primes, les jetons de présence d'administrateur et les autres avantages imposables versés aux employés?

Si *oui*, lisez le chapitre 2 du guide T4001, *Guide de l'employeur – Les retenues sur la paie et les versements*, pour en savoir plus sur le calcul des cotisations sur la paie de vacances, les primes et les jetons de présence d'administrateur. Pour en savoir plus sur les avantages imposables, consultez le guide T4130, *Guide de l'employeur – Avantages imposables*.

Si *non*, assurez-vous que vous retenez les cotisations pour chaque genre de rémunération assujettie au RPC ou au RRQ.

**AE Question 1 :** L'employé était-il exonéré des cotisations à l'AE pour toute la période de déclaration?

Si *oui*, faites un « X » dans la case 28. Laissez les cases 18 et 24 en blanc.

Si *non*, assurez-vous que vous avez retenu des cotisations sur chaque genre de rémunération assujettie à l'AE.

#### **AE Question 2 :** L'employé était-il un étudiant?

Si *oui*, assurez-vous que vous avez retenu des cotisations sur chaque genre de rémunération assujettie à l'AE comme vous le faites pour un employé ordinaire. Il n'y a pas d'âge minimum pour payer des cotisations à l'AE.

# **Production des feuillets T4**

#### **Production sur support magnétique ou par Internet**

- Pour connaître les spécifications techniques et les instructions dont vous aurez besoin pour produire vos données sur la rémunération et les revenus sur support magnétique, visitez notre site Web à **www.arc.gc.ca/magnetique**.
- Pour connaître les spécifications techniques et les instructions dont vous aurez besoin pour produire par Internet, visitez notre site Web à **www.arc.gc.ca/internetT4**.

Ne nous envoyez pas de copie imprimée. Vous pouvez en imprimer **une copie** pour vos dossiers.

### **Production sur papier**

Vous devez remplir pour chaque employé **un exemplaire**  du feuillet T4, que vous expédierez avec votre T4 *Sommaire*. Chaque page contient deux feuillets, que vous pouvez remplir pour deux employés différents. Vous pouvez garder des copies des feuillets T4 et du *Sommaire* pour vos dossiers.

## **Distribution des copies des feuillets T4 à vos employés**

Vous devez remettre aux employés deux copies de leurs feuillets T4 au plus tard le ou avant le **dernier jour de février de l'année qui suit l'année civile visée par les feuillets** en utilisant l'une des façons suivantes:

- envoyer par la poste, à leur dernière adresse connue;
- remettre en main propre ou en personne;
- distribuer par courriel, si l'employé vous en a donné l'autorisation écrite.

Imprimez les deux feuillets T4 que vous devez remettre à chaque employé sur la même page. Pour des raisons de sécurité, **n'inscrivez pas** votre numéro d'entreprise (case 54) sur ces copies.

#### **Remarque**

Si le feuillet vous est retourné parce qu'il n'a pas pu être distribué, nous vous suggérons de le conserver dans le dossier de l'employé.

# **Chapitre 3 – T4** *Sommaire*

i vous produisez votre déclaration T4 sur papier, Si vous produisez votre déclaration T4 sur papier,<br>
Sreportez sur le T4 *Sommaire* les totaux des montants déclarés sur les feuillets T4 correspondants.

Si vous produisez votre déclaration sur support magnétique ou par Internet, vous n'avez pas à nous envoyer une copie papier du T4 *Sommaire*.

Si vous n'avez pas reçu de T4 *Sommaire* personnalisé, vous pouvez vous procurer une copie du *Sommaire* non personnalisé dans notre site Web à **www.arc.gc.ca/formulaires**, ou en composant le **1-800-959-3376**.

# **Comment remplir le T4** *Sommaire*

- Inscrivez les montants en dollars et en cents. Inscrivez ces montants en dollars canadiens, même s'ils ont été payés en devises étrangères.
- Remplissez un T4 *Sommaire* distinct pour chacun de vos comptes de retenues sur la paie. Placez le *Sommaire* sur le dessus des feuillets correspondants.
- Les totaux que vous inscrivez sur le *Sommaire* doivent **correspondre aux totaux des montants que vous déclarez sur les feuillets.** Les erreurs ou les omissions risquent de retarder le traitement de votre déclaration.

### **Instructions détaillées**

Si vous n'avez pas reçu de T4 *Sommaire* personnalisé, inscrivez le numéro d'entreprise de 15 caractères que vous utilisez lorsque vous nous envoyez les retenues sur la paie de vos employés ainsi que votre raison sociale (nom commercial) et votre adresse complète dans l'espace prévu dans le haut du T4 *Sommaire* non personnalisé.

#### **Année**

Inscrivez les deux derniers chiffres de l'année civile pour laquelle vous produisez la déclaration.

#### **Ligne 14 – Revenus d'emploi**

Inscrivez le total de la case 14 de tous les feuillets T4.

#### **Ligne 16 – Cotisations des employés au RPC**

Inscrivez le total de la case 16 de tous les feuillets T4.

#### **Ligne 18 – Cotisations des employés à l'AE**

Inscrivez le total de la case 18 de tous les feuillets T4.

#### **Ligne 19 – Cotisations de l'employeur à l'AE**

Inscrivez votre part de cotisations à l'AE (c'est-à-dire le total des cotisations des employés multiplié par le taux de cotisation de l'employeur).

#### **Ligne 20 – Cotisations à un régime de pension agréé (RPA)**

Inscrivez le total de la case 20 de tous les feuillets T4.

#### **Ligne 22 – Impôt sur le revenu retenu**

Inscrivez le total de la case 22 de tous les feuillets T4.

#### **Ligne 27 – Cotisations de l'employeur au RPC**

Inscrivez votre part de cotisations au RPC.

#### **Ligne 52 – Facteur d'équivalence**

Inscrivez le total de la case 52 de tous les feuillets T4.

#### **Lignes 74 et 75 – Sociétés privées sous contrôle canadien ou employeurs non constitués**

Inscrivez le numéro d'assurance sociale du ou des propriétaires.

#### **Lignes 76 et 78 – Personne avec qui communiquer au sujet de cette déclaration**

Inscrivez le nom et le numéro de téléphone de la personne que nous pouvons appeler pour obtenir des renseignements additionnels concernant les données inscrites sur le T4 *Sommaire*.

#### **Ligne 80 – Total des retenues déclarées**

Faites la somme des montants que vous avez inscrits aux lignes 16, 18, 19, 22 et 27 du T4 *Sommaire*. Inscrivez le total à la ligne 80.

#### **Ligne 82 – Moins : versements**

Inscrivez le montant que vous nous avez versé sous votre numéro d'entreprise pour l'année.

#### **Remarque**

Un versement qui était dû le 15 janvier de l'année en cours (pour les retenues que vous avez effectuées en décembre de l'année précédente) est considéré comme un paiement en retard s'il est effectué et joint à la déclaration de renseignements de l'année précédente (T4, T4A) lorsque celle-ci est produite après le 15 janvier.

#### **Différence**

Soustrayez le montant de la ligne 82 de celui de la ligne 80. Inscrivez la différence dans l'espace prévu. S'il n'y a pas de différence entre le total des retenues que vous avez déclarées et les montants que vous avez envoyés pour l'année, laissez les lignes 84 et 86 en blanc. Nous n'exigeons ni ne remboursons une différence de 2 \$ ou moins.

#### **Ligne 84 – Paiement en trop**

Si le montant de la ligne 82 dépasse celui de la ligne 80 et que vous n'avez pas à soumettre un autre genre de déclaration pour ce compte, inscrivez la différence à la ligne 84. Joignez une note expliquant la raison du paiement en trop et indiquez si vous voulez que nous le transférions à un autre compte ou à une autre année, ou que nous vous le remboursions.

#### **Ligne 86 – Solde dû**

Si le montant de la ligne 80 dépasse celui de la ligne 82, inscrivez la différence à la ligne 86.

#### **Somme jointe**

#### **Production sur papier**

Si vous avez un montant à payer, joignez au T4 *Sommaire* un chèque ou un mandat établi à l'ordre du receveur général. Nous pourrions vous imposer une pénalité et des intérêts au taux prescrit pour versement en retard.

#### **Production sur support magnétique ou par Internet**

Vous devez verser tout solde dû séparément de votre déclaration électronique. Envoyez votre paiement à un centre fiscal avec une lettre expliquant à quelle année le paiement s'applique, le montant couvrant votre solde impayé et votre numéro d'entreprise. Les adresses des centres fiscaux figurent à la fin de cette publication.

#### **Ligne 88 – Nombre total de feuillets T4 produits**

Inscrivez le nombre total de feuillets T4 que vous joignez à ce T4 *Sommaire*.

# **Chapitre 4 – La déclaration de renseignements T4**

Une déclaration de renseignements T4 est composée de feuillets T4 et du T4 Sommaire connexe. feuillets T4 et du T4 *Sommaire* connexe.

Dans tous les cas, vous devez nous soumettre votre déclaration de renseignements T4 au plus tard le **dernier jour de février de l'année qui suit l'année civile visée par la déclaration**. Si le dernier jour de février est un samedi ou un dimanche, vous avez jusqu'au jour ouvrable suivant pour produire votre déclaration de renseignements.

Le tableau ci-dessous peut vous aider à déterminer quelle méthode de production vous devez utiliser.

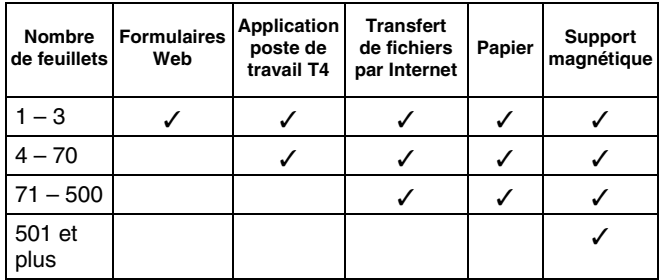

## **Production de la déclaration de renseignements T4**

### **Déclarations contenant de 1 à 500 feuillets Production par Internet**

Vous pouvez produire votre déclaration de renseignements T4 par Internet si vous avez un code d'accès au Web. Votre code d'accès est imprimé dans le haut de votre T4 *Sommaire* personnalisé, au-dessus de votre numéro d'entreprise des retenues sur la paie (RP).

Le code d'accès au Web comprend six caractères dont deux lettres et quatre chiffres. Les lettres peuvent être en minuscule ou en majuscule. Un astérisque (\*) est imprimé sous les lettres.

Quand vous composerez votre code d'accès, vous devrez inscrire les lettres telles qu'elles apparaissent sur votre T4 *Sommaire*. Sinon, vous ne pourrez pas accéder à nos pages protégées.

#### **Exemple**

$$
\begin{array}{cccccc}\n5 & 1 & s & 2 & B & 7 \\
\ast & & \ast & & \ast\n\end{array}
$$

Dans cet exemple, le « s » doit être en minuscule et le « B » doit être en majuscule.

Si vous voulez transmettre votre déclaration T4 par Internet et que vous n'avez pas reçu de T4 *Sommaire* personnalisé, consultez notre site Web à **www.arc.gc.ca/internetT4** pour savoir comment obtenir votre code d'accès au Web.

#### **Production en format papier**

Après avoir rempli votre déclaration sur **papier**, postez-la à l'adresse suivante :

Centre de technologie d'Ottawa Agence du revenu du Canada 875, chemin Heron Ottawa ON K1A 1G9

**Imprimez deux feuillets T4 par page** lorsque vous nous les envoyez. Nous pourrons ainsi traiter votre déclaration plus rapidement.

### **Déclarations contenant plus de 500 feuillets**

Si vous ou votre service externe de paie produisez plus de 500 feuillets de renseignements différents pour l'année civile (p. ex. T4, T4A, T5, etc.), **vous devez** produire votre déclaration sur support magnétique en format de langage de balisage extensible XML. Pour plus de renseignements, visitez notre site Web à **www.arc.gc.ca/magnetique**.

Envoyez votre disquette CD ou DVD à l'adresse suivante :

Unité de traitement sur média électronique Centre de technologie d'Ottawa Agence du revenu du Canada 875, chemin Heron Ottawa ON K1A 1A2

#### **Défaut de produire une déclaration par voie électronique**

Si vous produisez plus de 500 feuillets de renseignements différents (p. ex., T4, T4A, T5, etc.) et ne produisez pas votre déclaration par voie électronique, tel que le précise la *Loi de l'impôt sur le revenu* et son *Règlement*, vous êtes passible d'une pénalité de 2 500 \$ pour la première infraction. La pénalité augmentera de 2 500 \$ à chaque infraction suivante.

Même si vous faites appel à un **service externe de paie**, vous êtes responsable de l'exactitude des renseignements donnés et de tout solde dû.

### **Succursales qui produisent des déclarations**

Si l'une de vos succursales nous envoie des cotisations au RPC et à l'AE et des retenues d'impôt sur le revenu pour un compte qu'elle seule utilise, vous devez produire une déclaration de renseignements T4 distincte pour cette succursale.

# **Modifier, annuler ou remplacer un feuillet T4**

### **Modifier un feuillet**

Si vous constatez que vous avez commis une erreur sur un feuillet T4 **après avoir produit votre déclaration** de renseignements, vous devez établir des feuillets modifiés.

#### **Modifier un feuillet en format papier**

Pour que nous sachions qu'il s'agit de feuillets modifiés sur papier, écrivez clairement « modifié » dans le haut de chacun. Lorsque vous modifiez un feuillet, veillez à bien remplir toutes les cases nécessaires (même pour les renseignements qui étaient exacts au départ). Distribuez les feuillets modifiés à vos employés de la même façon que les feuillets originaux.

Envoyez une copie des feuillets modifiés à un centre fiscal avec une note explicative. Les adresses des centres fiscaux figurent sur la page couverture arrière de cette publication.

#### **Remarque**

N'envoyez pas de *Sommaire* modifié lorsque vous nous envoyez des feuillets modifiés en format papier.

#### **Modifier un feuillet sur support magnétique ou par Internet**

Nous acceptons les feuillets T4 modifiés en format électronique. Voir le site

**www.arc.gc.ca/eservices/tax/business/menu-f.html** et cliquez sur « Modifications électroniques ».

#### **Remarque**

N'envoyez pas de *Sommaire* modifié lorsque vous nous faites parvenir des feuillets modifiés en format électronique.

#### **Facteur d'équivalence (FE)**

Vous devez recalculer le FE lorsque les deux conditions suivantes sont réunies :

- l'employé revient d'une période de congé ou d'une période de services réduits;
- des prestations sont accordées rétroactivement pour la période concernée.

Si vous recalculez le FE, vous devez déclarer le FE modifié pour chacune des années suivant l'année 1989 qui est visée par le congé.

Vous **n'avez pas** à déclarer un FE modifié lorsque la différence entre le FE déjà déclaré et le FE modifié est de **moins de 50 \$**, **à moins que** nous ou l'employé vous demandions de déclarer le FE exact.

Soumettez un feuillet T4 modifié pour chacune des années où vous n'avez pas déclaré de FE pour l'employé. Si vous avez déjà déclaré un FE pour une année, vous devez indiquer le FE **total** pour cette année-là sur le feuillet modifié.

Pour en savoir plus sur la façon de recalculer un FE, consultez le guide T4084, *Guide du facteur d'équivalence*. Pour savoir comment calculer et déclarer un facteur d'équivalence pour services passés (FESP) et savoir comment le déclarer, consultez le guide T4104, *Guide du facteur d'équivalence pour services passés.* 

### **Remplacer un feuillet**

Si vous établissez un feuillet T4 pour remplacer la copie qu'un employé a perdue ou détruite, ne nous en envoyez pas de copie. Indiquez clairement sur chaque feuillet qu'il s'agit d'un **duplicata**, et gardez les copies non distribuées avec vos registres.

### **Annuler un feuillet**

#### **Annuler un feuillet en format papier**

Si vous remarquez des erreurs sur les feuillets T4 **avant de nous les envoyer**, établissez simplement de nouveaux feuillets et **retirez** de la déclaration les feuillets erronés. Si vous modifiez des renseignements sans établir un nouveau feuillet, apposez vos initiales à côté de tout changement que vous apportez. Si vous corrigez des feuillets*,* corrigez aussi le *Sommaire*.

Si vous devez annuler un feuillet T4, inscrivez « Annulé » sur le feuillet et envoyez deux copies du feuillet annulé à votre employé.

#### **Annuler un feuillet sur support magnétique ou par Internet**

Nous acceptons des feuillets T4 annulés en utilisant un format électronique.

Pour plus de renseignements, visitez notre site Web à **www.arc.gc.ca/eservices/tax/business/menu-f.html** et cliquez sur « Modifications et électroniques ».

## **Qu'arrive-t-il après l'envoi de votre déclaration de renseignements?**

Lorsque nous recevons votre déclaration de renseignements, nous la vérifions pour voir si vous l'avez établie correctement. Après une première vérification, nous envoyons votre déclaration à notre système de traitement qui saisit les renseignements et procède à divers contrôles de validité et de concordance. En cas d'incohérences, nous pourrions communiquer avec vous.

Si vous produisez votre déclaration de renseignements par Internet, nous ferons certains contrôles de validité et de concordance avant de la traiter. En cas d'incohérences, nous pourrions communiquer avec vous.

### **Utilisation des données pour d'autres programmes**

D'autres ministères fédéraux utilisent les renseignements du feuillet T4, notamment la Direction du RPC des Ressources humaines et Développement social Canada (RHDSC), qui s'en sert pour mettre à jour le **Registre des gains** des particuliers.

Les renseignements sur les cotisations au RPC que nous envoyons à RHDSC servent à calculer les prestations du RPC que recevra une personne.

# **Gains du pêcheur**

Habituellement les gains du pêcheur sont déclarés dans le T4F. Toutefois, le T4F n'est plus en circulation ou n'est plus accepté, les gains doivent maintenant être déclarés dans un feuillet T4.

Les gains du pêcheur (p.ex., les produits de la prise) et le revenu d'emploi (p.ex., travail à l'usine de transformation du poisson) peuvent être déclarés dans le même feuillet T4, vous pouvez également préparer deux feuillets T4 séparément si vous le désirez.

#### **Remarque**

N'utilisez pas les cases 78, 79 et 80 pour déclarer le revenu d'emploi, utilisez la case 14. Lisez « Case 14, revenus d'emploi » à page 7.

#### **Nom de l'employeur**

Inscrivez le nom commercial (raison sociale) de votre entreprise.

#### **Nom et adresse de l'employé**

Inscrivez le nom et l'adresse du pêcheur, y compris la province ou le territoire et le code postal.

#### **Case 10 – Province d'emploi**

Inscrivez l'une des abréviations provinciales ou territoriales pour indiquer où le pêcheur a travaillé (consultez la liste à la page 8).

#### **Case 12 – Numéro d'assurance sociale (NAS)**

Inscrivez le NAS indiqué sur la carte d'assurance sociale du pêcheur.

#### **Case 14 – Revenus d'emploi**

Ne remplissez pas cette case. Lisez « autres renseignements » ci-dessous.

#### **Cases 16 et 17 – Cotisations de l'employé au RPC ou au RRQ**

Ne remplissez pas cette case. Les gains du pêcheur ne sont pas assujettis aux cotisations RPC-RRQ.

#### **Case 18 – Cotisations de l'employé à l'AE**

Inscrivez le montant des cotisations à l'AE que vous avez retenues sur les revenus bruts du pêcheur.

#### **Case 24 – Gains assurables d'AE**

Inscrivez le montant des gains assurables du pêcheur sur lesquels vous avez calculé les cotisations à l'AE.

#### **Case 28 – Exemption (RPC-RRQ, AE et RPAP)**

Inscrivez un « X » sous le RPC-RRQ (les gains du pêcheurs ne donnent pas droit à une pension).

#### **Case 29 – Code d'emploi**

Inscrivez le code 17.

### **Section « Autres renseignements »**

#### **Code 78 – Pêcheurs – Revenus bruts**

Inscrivez le montant payé ou payable au pêcheur sur la vente d'une prise. **N'incluez pas** ce montant dans la case 14. En plus, déclarez soit le montant net d'un associé de la société de personnes ou le montant du propriétaire en utilisant le code 79 **soit** le montant du pêcheur à part en utilisant le code 80.

#### **Remarque**

Ces revenus n'incluent pas les sommes payées pour une prise ou la partie d'une prise qui a été faite par des personnes qui ne sont pas membres de l'équipage. Pour en savoir plus, lisez la section « Rémunération d'un pêcheur » dans le guide, *Les pêcheurs et l'assurance-emploi (*T4005)*.* 

#### **Code 79 – Pêcheurs – Montant net d'un associé de la société de personnes**

Inscrivez le montant qui est le produit des revenus bruts (ou la valeur brute de la prise) inscrits à la case 78 moins le montant prescrit de 25 % ainsi que le montant total payé aux pêcheurs à parts inscrit à la case 80 multiplié par le montant de l'entente de répartition de votre société de personnes. Lisez l'exemple 5 dans le guide, *Les pêcheurs et l'assurance-emploi (*T4005). **N'incluez pas** ce montant dans la case 14.

#### **Code 80 – Pêcheurs – Montant du pêcheur à part**

Inscrivez le montant payé ou payable au pêcheur sur la vente de la prise selon les modalités de l'entente de partage conclue avant l'embarquement pour une expédition de pêche. Incluez ce montant dans les cases 24 et 78. **N'incluez pas** ce montant dans la case 14.

## **Ententes d'échelonnement du traitement**

Une entente d'échelonnement du traitement est un régime ou un mécanisme convenu entre un employé et un employeur, selon lequel l'employé reporte à une année suivante la réception d'un salaire. Vous devez traiter le montant différé comme un revenu d'emploi dans l'année où l'employé **gagne** le montant. Déclarez-le sur le feuillet T4 de l'employé pour cette année-là.

# **Régimes prescrits**

Certaines ententes d'échelonnement du traitement appelées régimes prescrits, comme décrit dans la décision ATR-39, *Régime d'échelonnement du traitement aux fins de congé,* ne sont pas soumises aux règles qui précèdent. Dans de tels cas, vous devez traiter le montant différé comme un revenu de l'année où l'employé le **reçoit**. Déclarez-le sur le feuillet T4 de l'employé pour cette année-là.

Pour savoir comment déclarer les facteurs d'équivalence dans ces cas-là, consultez le guide le T4084, *Guide du facteur d'équivalence*.

### **Salaire versé au participant pendant qu'il travaille**

#### **Comment remplir le feuillet T4**

Établissez le feuillet T4 de la manière suivante lorsque vous versez le salaire au participant **pendant qu'il travaille :**

#### **Case 14 – Revenus d'emploi**

Inscrivez le salaire **net** versé au participant (c'est-à-dire le salaire moins les montants différés) pendant qu'il travaille.

#### **Cases 16 et 17 – Cotisations de l'employé au RPC ou au RRQ**

Inscrivez les cotisations au RPC ou au RRQ que vous avez retenues sur le salaire **net** du participant (c'est-à-dire le salaire moins les montants différés) pendant qu'il travaille.

#### **Case 18 – Cotisations de l'employé à l'AE**

Inscrivez les cotisations à l'AE que vous avez retenues sur le salaire **brut** du participant (c'est-à-dire le salaire plus les montants différés) pendant qu'il travaille.

#### **Case 22 – Impôt sur le revenu retenu**

Inscrivez le montant **total** d'impôt que vous avez retenu sur la rémunération de l'employé. Cela inclut l'impôt fédéral, et l'impôt provincial (sauf pour le Québec) ou territorial.

#### **Case 24 – Gains assurables d'AE**

Inscrivez le montant de la rémunération de l'employé à partir de laquelle vous avez calculé les cotisations à l'AE. Laissez cette case en blanc si le montant est le même que celui de la case 14.

#### **Case 28 – Exemption (RPC-RRQ, AE et RPAP)**

Ne remplissez pas la partie « RPC-RRQ, AE et RPAP » ni la partie « AE » de cette case.

### **Montants différés versés au participant pendant la période de congé**

#### **Comment remplir le feuillet T4**

Établissez le feuillet T4 de la manière suivante lorsque vous versez les montants différés au participant **pendant la période de congé** :

#### **Case 14 – Revenus d'emploi**

Inscrivez le total des montants différés versés au participant pendant la période de congé.

#### **Cases 16 et 17 – Cotisations de l'employé au RPC ou au RRQ**

Inscrivez les cotisations au RPC ou au RRQ que vous avez retenues sur les montants différés versés au participant pendant la période de congé.

#### **Case 18 – Cotisations de l'employé à l'AE**

Laissez cette case en blanc.

#### **Case 22 – Impôt sur le revenu retenu**

Inscrivez le montant **total** d'impôt que vous avez retenu sur la rémunération de l'employé. Cela inclut l'impôt fédéral, provincial (sauf pour le Québec) ou territorial.

#### **Case 24 – Gains assurables d'AE**

Laissez cette case en blanc.

#### **Case 28 – Exemption (RPC-RRQ, AE et RPAP)**

Ne remplissez pas la partie « RPC-RRQ, et RPAP» de cette case. Faites un « X » dans la partie « AE ».

### **Travailleurs d'agences ou de bureaux de placement**

Les lignes directrices suivantes s'appliquent aux travailleurs engagés par une agence ou un bureau de placement :

### **L'agence embauche des employés**

Une agence qui embauche des employés (même s'ils travaillent dans les locaux du client) doit retenir les cotisations au RPC ou au RRQ et à l'AE et l'impôt sur le revenu. De plus, l'agence doit déclarer ces montants sur un feuillet T4.

#### **Nom de l'employeur**

Inscrivez le nom commercial (raison sociale) de votre entreprise.

#### **Nom et adresse de l'employé**

Inscrivez le nom et l'adresse du travailleur, y compris la province ou le territoire et le code postal.

#### **Case 10 – Province d'emploi**

Inscrivez l'une des abréviations provinciales ou territoriales pour indiquer où l'employé a travaillé (consultez la liste à la page 8).

#### **Case 12 – Numéro d'assurance sociale (NAS)**

Inscrivez le NAS inscrit sur la carte d'assurance sociale du travailleur.

#### **Case 14 – Revenus d'emploi**

Inscrivez le revenu d'emploi total avant les retenues.

#### **Cases 16 et 17 – Cotisations de l'employé au RPC ou au RRQ**

Inscrivez le montant des cotisations au RPC ou au RRQ que vous avez retenues sur les gains bruts de l'employé.

#### **Case 18 – Cotisations de l'employé à l'AE**

Inscrivez le montant des cotisations à l'AE que vous avez retenues sur les gains bruts de l'employé.

#### **Case 22 – Impôt sur le revenu retenu**

Inscrivez le montant total d'impôt que vous avez retenu sur la rémunération de l'employé. Cela inclut l'impôt fédéral et provincial (sauf pour le Québec) ou territorial.

#### **Case 24 – Gains assurables d'AE**

Inscrivez le montant des gains assurables de l'employé sur lesquels vous avez calculé les cotisations à l'AE.

#### **Case 26 – Gains ouvrant droit à pension – RPC-RRQ**

Inscrivez le montant des gains ouvrant droit à pension de l'employé sur lesquels vous avez calculé les cotisations au RPC ou au RRQ.

#### **Case 29 – Code d'emploi**

Laissez cette case en blanc.

### **L'agence paie le travailleur**

Lorsqu'une agence place des travailleurs dans un emploi sous la direction et le contrôle du client de l'agence et paie le travailleur; elle doit retenir les cotisations au RPC ou au RRQ et à l'AE mais n'est pas tenu de retenir d'impôt sur le revenu. L'agence doit préparer un feuillet T4 pour le travailleur.

#### **Nom de l'employeur**

Inscrivez le nom commercial (raison sociale) de votre entreprise.

#### **Nom et adresse de l'employé**

Inscrivez le nom et l'adresse du travailleur, y compris la province ou le territoire et le code postal.

#### **Case 10 – Province d'emploi**

Inscrivez l'une des abréviations provinciales ou territoriales pour indiquer où l'employé a travaillé (consultez la liste à la page 8).

#### **Case 12 – Numéro d'assurance sociale (NAS)**

Inscrivez le NAS inscrit sur la carte d'assurance sociale du travailleur.

#### **Case 14 – Revenus d'emploi**

Laissez cette case en blanc. Lisez « **Autres renseignements** » ci-dessous.

#### **Cases 16 et 17 – Cotisations de l'employé au RPC ou au RRQ**

Inscrivez le montant des cotisations au RPC ou au RRQ que vous avez retenues sur les gains bruts de l'employé.

#### **Case 18 – Cotisations de l'employé à l'AE**

Inscrivez le montant des cotisations à l'AE que vous avez retenues sur les gains bruts de l'employé.

#### **Case 24 – Gains assurables d'AE**

Inscrivez le montant des gains assurables de l'employé sur lesquels vous avez calculé les cotisations à l'AE.

#### **Case 26 – Gains ouvrant droit à pension – RPC-RRQ**

Inscrivez le montant des gains du travailleur ouvrant droit à pension de l'employé sur lesquels vous avez calculé les cotisations au RPC ou au RRQ.

#### **Case 29 – Code d'emploi**

Inscrivez le code d'emploi 11.

#### **Section « Autres renseignements »**

Inscrivez les gains bruts de travailleurs d'agences ou de bureaux de placement en utilisant le **code 81**.

### **Le client de l'agence paie le travailleur**

Lorsqu'une agence place des travailleurs dans un emploi sous la direction et le contrôle d'un client de l'agence et que le client de l'agence paie le travailleur; le client doit retenir les cotisations au RPC ou au RRQ et l'impôt sur le revenu mais n'est pas tenu de retenir les cotisations de l'AE. Le client de l'agence doit préparer un feuillet T4 pour le travailleur.

#### **Nom de l'employeur**

Inscrivez le nom commercial (raison sociale) de votre entreprise.

#### **Nom et adresse de l'employé**

Inscrivez le nom et l'adresse du travailleur, y compris la province ou le territoire et le code postal.

#### **Case 10 – Province d'emploi**

Inscrivez l'une des abréviations provinciales ou territoriales pour indiquer où l'employé a travaillé (consultez la liste à la page 8).

#### **Case 12 – Numéro d'assurance sociale (NAS)**

Inscrivez le numéro inscrit sur la carte d'assurance sociale du travailleur.

#### **Case 14 – Revenus d'emploi**

Laissez cette case en blanc. Lisez « **Autres renseignements** » ci-dessous.

#### **Cases 16 et 17 – Cotisations de l'employé au RPC ou au RRQ**

Inscrivez le montant des cotisations au RPC ou au RRQ que vous avez retenues sur les gains bruts de l'employé.

#### **Case 22 – Impôt sur le revenu retenu**

Inscrivez le montant total d'impôt que vous avez retenu sur la rémunération de l'employé. Cela inclut l'impôt fédéral, provincial (sauf pour le Québec) ou territorial.

#### **Case 26 – Gains ouvrant droit à pension – RPC-RRQ**

Inscrivez le montant des gains ouvrant droit à pension à partir desquels vous avez calculé les cotisations au RPC ou au RRQ.

#### **Case 29 – Code d'emploi**

Inscrivez le code d'emploi 11.

#### **Section « Autres renseignements »**

Inscrivez les gains bruts de travailleurs d'agences ou de bureaux de placement en utilisant le **code 81.**

### **L'agence embauche un travailleur en vertu d'un contrat de services**

Une agence qui embauche un travailleur en vertu d'un contrat de services (travailleur indépendant) n'est pas tenue de retenir les cotisations au RPC ou au RRQ, à l'AE ni l'impôt sur le revenu puisque la personne embauchée est un travailleur autonome. L'agence et le client ne sont pas tenus de remettre le feuillet T4 au travailleur.

## **Coiffeurs pour hommes et pour dames, des chauffeurs de taxi ou d'autres véhicules de transport de passagers**

Aux fins de l'AE, vous devez remplir un feuillet de renseignements T4 pour chacun de ces travailleurs, qui n'est pas considéré comme un employé, de la façon suivante :

#### **Nom de l'employeur**

Inscrivez le nom de votre entreprise.

#### **Nom et adresse de l'employé**

Inscrivez le nom et l'adresse du travailleur, y compris la province ou le territoire et le code postal.

#### **Case 10 – Province d'emploi**

Inscrivez l'une des abréviations provinciales ou territoriales pour indiquer où l'employé a travaillé (consultez la liste à la page 8).

#### **Case 12 – Numéro d'assurance sociale (NAS)**

Inscrivez le NAS indiqué sur la carte d'assurance sociale du travailleur.

#### **Case 14 – Revenus d'emploi**

Laissez cette case en blanc. Lisez « **Autres renseignements** » ci-dessous.

#### **Case 18 – Cotisations de l'employé à l'AE**

Inscrivez le montant des cotisations à l'AE que vous avez versé pour le compte du travailleur (part de l'employé seulement).

#### **Case 24 – Gains assurables d'AE**

Inscrivez le montant de la rémunération assurable de l'employé sur lequel vous avez calculé les cotisations à l'AE.

#### **Case 29 – Code d'emploi**

Inscrivez le code d'emploi qui se rapporte à la profession du travailleur. Inscrivez le code 13 à la case 29 pour les **coiffeurs pour hommes et pour dames**, ou le code 12 **pour les chauffeurs de taxi ou d'autres véhicules de transport de passagers**.

#### **Section « Autres renseignements »**

Inscrivez les gains bruts de travailleurs d'agences ou de bureaux de placement en utilisant le **code 83 pour un coiffeur** ou **un barbier et le code 82** pour un **chauffeur de taxi ou d'autres véhicules de transport de passagers**.

# **Employés tenus de fournir une scie mécanique ou une débroussailleuse**

Si vous êtes un employeur de l'industrie forestière, vous avez probablement des employés qui, selon leur contrat, sont tenus d'utiliser leur propre scie mécanique ou leur débroussailleuse, à leurs frais.

Incluez à la case 14, « Revenus d'emploi », du feuillet T4 les paiements de location que vous versez aux employés qui

utilisent leur propre scie mécanique ou débroussailleuse. Vous ne devez pas réduire le montant de la case 14 du coût ou de la valeur des scies et débroussailleuses, des pièces, de l'essence ou des autres matériaux qu'un employé fournit.

## **Remboursement de salaire ou de traitement par un employé**

Lorsqu'un employé rembourse à son employeur, dans la même année ou dans une année suivante, un salaire ou un traitement qu'il a reçu durant la période où il ne remplissait pas ses fonctions d'emploi (p. ex. il était malade et recevait des prestations d'assurance salaire), le montant du remboursement est considéré comme un remboursement d'un salaire ou d'un traitement. Par conséquent, l'employé peut le déduire dans sa déclaration de revenus. Vous devriez remettre à l'employé une lettre confirmant le montant remboursé et la date du remboursement.

#### **Remarque**

Vous ne pouvez pas modifier le feuillet T4 de l'employé en réduisant son revenu d'emploi, ses gains ouvrant droit à pension aux fins du RPC-RRQ ni ses gains assurables d'AE. Vous ne devez pas non plus modifier votre registre de paie pour tenir compte du montant du remboursement. Votre part des cotisations au RPC et à l'AE n'est pas recouvrable.

#### **Exemple**

En septembre 2006, Pierre devient malade et incapable de travailler. Vous continuez à lui verser son salaire habituel. En février 2007, il commence à recevoir des prestations d'un régime d'assurance salaire et vous rembourse le montant de salaire que vous lui aviez versé de septembre 2006 à février 2007. Vous ne pouvez pas modifier son feuillet T4 de 2006 afin de réduire son revenu d'emploi, ses gains assurables d'AE ni ses gains ouvrant droit à pension aux fins du RPC-RRQ. Vous ne pouvez pas non plus modifier le registre de paie de l'année courante pour tenir compte du montant du remboursement. Quant à Pierre, il pourra demander une déduction pour le montant remboursé dans sa déclaration de revenus de 2007.

# **Salaire payé par erreur**

Si, par erreur, vous faites un paiement ou un paiement en trop à un employé qui n'y a pas droit, nous ne considérons pas ce montant comme un traitement, un salaire ou une avance versé à cet employé. N'incluez donc pas ce montant dans le revenu de l'employé de l'année où il l'a reçu. Si, après avoir émis un feuillet T4 à l'employé, vous déterminez que vous avez fait un paiement par erreur, vous pouvez émettre un feuillet T4 modifié pour l'année visée afin d'exclure ce montant du revenu de l'employé. Lorsque l'employé rembourse ce montant la même année ou dans une année suivante, il ne peut pas le déduire de son revenu.

#### **Exemple**

En 2006, en raison d'une erreur de calcul, vous versez 300 \$ de rémunération en trop à votre employé, celui-ci accepte de vous rembourser en 2007. Vous pouvez modifier le feuillet T4 de 2006 de l'employé afin de réduire de 300 \$ son revenu d'emploi, ainsi que ses gains assurables d'AE et ses

gains ouvrant droit à pension aux fins du RPC-RRQ. Vous devez inscrire sur un feuillet T4 les cotisations au RPC ou au RRQ et à l'AE ainsi que l'impôt réellement déduit. L'employé ne pourra pas déduire de son revenu de 2007 les 300 \$ qu'il aura remboursés, mais pourra faire modifier sa déclaration de 2006.

Par contre, vous devez déclarer le paiement en trop versé à l'employé sur un feuillet T4 dans les situations suivantes :

- L'employé indique qu'il ne remboursera pas le montant. Incluez le montant comme revenu dans l'année où il est reçu.
- Vous renoncez à vos droits sur le montant. Incluez le montant comme revenu d'emploi dans l'année où vous y renoncez.
- L'erreur était évidente. Si l'erreur était tellement évidente que les parties auraient dû en avoir connaissance, le montant devrait être inclus comme revenu d'emploi dans l'année où il a été reçu.
- Dans les cas de connaissance ou de collusion, le montant devrait être inclus comme revenu d'emploi dans l'année où il a été reçu.

# **Indiens inscrits**

### **Traitement ou salaire imposable versé**

Si, en tant qu'employeur, vous versez un traitement ou salaire imposable à un Indien inscrit, vous devez retenir des cotisations au RPC ou au RRQ et à l'AE et de l'impôt sur le revenu. Remplissez toutes les cases du feuillet T4 de la manière habituelle.

### **Traitement ou salaire non imposable versé**

Les cotisations annuelles syndicales, professionnelles et semblables qui se rapportent à un revenu exonéré ne sont pas déductibles. Si une partie du revenu est exonérée, la partie des cotisations qui se rapporte à ce montant ne sera pas déductible.

#### **Comment remplir le feuillet T4 si vous faites participer tous vos employés au RPC ou au RRQ**

Si vous avez versé une rémunération à un Indien inscrit dans une réserve et que vous avez exercé le choix de faire participer tous vos employés au RPC ou au RRQ, établissez les feuillets T4 de la manière suivante :

#### **Case 14 – Revenus d'emploi**

Laissez cette case en blanc. Inscrivez dans l'une des cases de la section « Autres renseignements », le code 71 et le montant correspondant aux gains non imposables.

#### **Cases 16 et 17 – Cotisations de l'employé au RPC ou au RRQ**

Inscrivez le montant des cotisations au RPC ou au RRQ que vous avez retenues sur les gains de l'employé.

#### **Case 18 – Cotisations de l'employé à l'AE**

Inscrivez le montant des cotisations à l'AE que vous avez retenues sur les gains de l'employé.

#### **Case 24 – Gains assurables d'AE**

Inscrivez le montant des gains assurables de l'employé sur lesquels vous avez calculé les cotisations à l'AE.

#### **Case 26 – Gains ouvrant droit à pension – RPC-RRQ**

Inscrivez le montant des gains ouvrant droit à pension de l'employé à partir desquels vous avez calculé les cotisations au RPC ou au RRQ.

#### **Comment remplir le feuillet T4 si vous ne faites pas participer vos employés au RPC ou au RRQ**

Si vous avez versé une rémunération à un Indien inscrit dans une réserve et que vous n'avez pas exercé le choix de faire participer tous vos employés au RPC ou au RRQ, établissez les feuillets T4 de la manière suivante :

#### **Case 14 – Revenus d'emploi**

Laissez cette case en blanc. Inscrivez dans l'une des cases de la section « Autres renseignements », le code 71 et le montant correspondant aux gains non imposables.

#### **Cases 16 et 17 – Cotisations de l'employé au RPC ou au RRQ**

Laissez ces cases en blanc.

#### **Case 18 – Cotisations de l'employé à l'AE**

Inscrivez le montant des cotisations à l'AE que vous avez retenues sur les gains de l'employé.

#### **Case 24 – Gains assurables d'AE**

Inscrivez le montant des gains assurables de l'employé sur lesquels vous avez calculé les cotisations à l'AE.

#### **Case 26 – Gains ouvrant droit à pension – RPC-RRQ**  Laissez cette case en blanc.

## **Programme des travailleurs agricoles saisonniers**

Si vous employez des travailleurs étrangers dans le cadre de ce programme, inscrivez le code 15 à la case 29, « Code d'emploi », du feuillet T4 de tous les employés visés. Pour en savoir plus, consultez le guide RC4004, *Programme des travailleurs agricoles saisonniers.*

# **Emploi en dehors du Canada**

Si vous payez des cotisations au RPC ou au RRQ pour un employé qui travaille à l'extérieur du Canada, toute l'année ou une partie de l'année, vous devez remplir un feuillet T4. Lisez les explications de la case 29 « Code d'emploi », à la page 11, pour savoir comment remplir le feuillet T4.

# **Crédit d'impôt pour emploi à l'étranger**

Si vous employez un particulier résident du Canada pour travailler en dehors du Canada pendant plus de six mois consécutifs, celui-ci peut avoir droit à un crédit pour emploi à l'étranger. Les six mois peuvent commencer dans l'année courante ou dans une année passée. Les fonctions de l'emploi à l'étranger doivent être liées à un contrat déjà conclu ou à l'obtention, pour l'employeur, d'un contrat se rapportant à l'exploitation d'une entreprise en dehors du

Canada. Pour obtenir plus de renseignements à ce sujet, procurez-vous le bulletin d'interprétation IT-497, *Crédit d'impôt pour emploi à l'étranger.*

### **Comment remplir le feuillet T4 (CIEÉ)**

#### **Case 14 – Revenus d'emploi**

Déclarez le montant total de la rémunération que vous avez versée pour un emploi en dehors du Canada. Déclarez ce montant même si un bureau des services fiscaux ou un centre fiscal a remis à l'employé une lettre d'autorisation vous permettant de réduire ses retenues d'impôt. Sur le feuillet inscrivez le revenu qui est admissible à la réduction de retenue et le nombre de jours où l'employé a travaillé à l'extérieur du Canada. Dans l'une des cases de la section « Autres renseignements », inscrivez le code 72 et le montant du revenu admissible à la réduction selon l'article 122.3 de la *Loi de l'impôt sur le revenu*.

Inscrivez aussi dans l'une des cases le code 73 et le nombre de jours où l'employé était à l'extérieur du Canada. Le nombre de jours doit comprendre trois chiffres que vous inscrivez au début de la case « Montant ».

#### **Exemple**

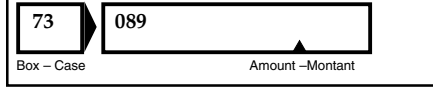

# **Adresses**

# **Unité de traitement sur média électronique**

Unité de traitement sur média électronique Centre de technologie d'Ottawa Agence du revenu du Canada 875, chemin Heron Ottawa ON K1A 1A2

# **Centre de technologie d'Ottawa**

Centre de technologie d'Ottawa Agence du revenu du Canada 875, chemin Heron Ottawa ON K1A 1G9

# **Centres fiscaux**

Centre fiscal de Sudbury 1050, avenue Notre Dame Sudbury ON P3A 5C1

Centre fiscal de Summerside 275, Pope Road Summerside PE C1N 6A2

Centre fiscal de Jonquière 2251, boulevard René Lévesque Jonquière QC G7S 5J1

Centre fiscal de Shawinigan-Sud 4695, 12<sup>e</sup> Avenue Shawinigan-Sud QC G9N 7S6

Centre fiscal de Winnipeg 66, Stapon Road Winnipeg MB R3C 3M2

Centre fiscal de Surrey 9755, King George Highway Surrey BC V3T 5E1

Centre fiscal de St. John's 290, avenue Empire St. John's NL A1B 3Z1

Pensez à recycler!

Imprimé au Canada